## **UNIVERSIDAD NACIONAL AGRARIA**

## **LA MOLINA**

## **FACULTAD DE ECONOMÍA Y PLANIFICACIÓN**

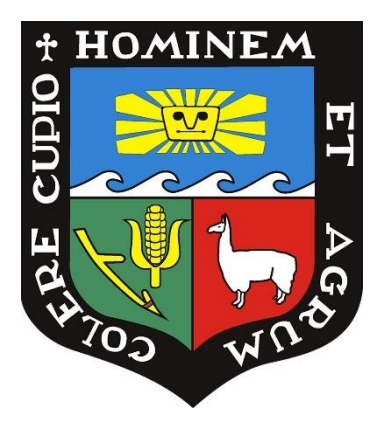

## **"IMPLEMENTACIÓN DEL PROCEDIMIENTO DE ACTUALIZACIÓN DE Ke Y WACC, DE UN GRUPO EMPRESARIAL EN LIMA METROPOLITANA"**

## **TRABAJO DE SUFICIENCIA PROFESIONAL PARA OPTAR TÍTULO DE INGENIERO EN GESTIÓN EMPRESARIAL**

## **HANS PAUL ACUÑA TELLO**

## **LIMA-PERÚ**

**2023**

**La UNALM es titular de los derechos patrimoniales de la presente investigación (Art. 24- Reglamento de Propiedad Intelectual).**

### INFORME DE ORIGINALIDAD

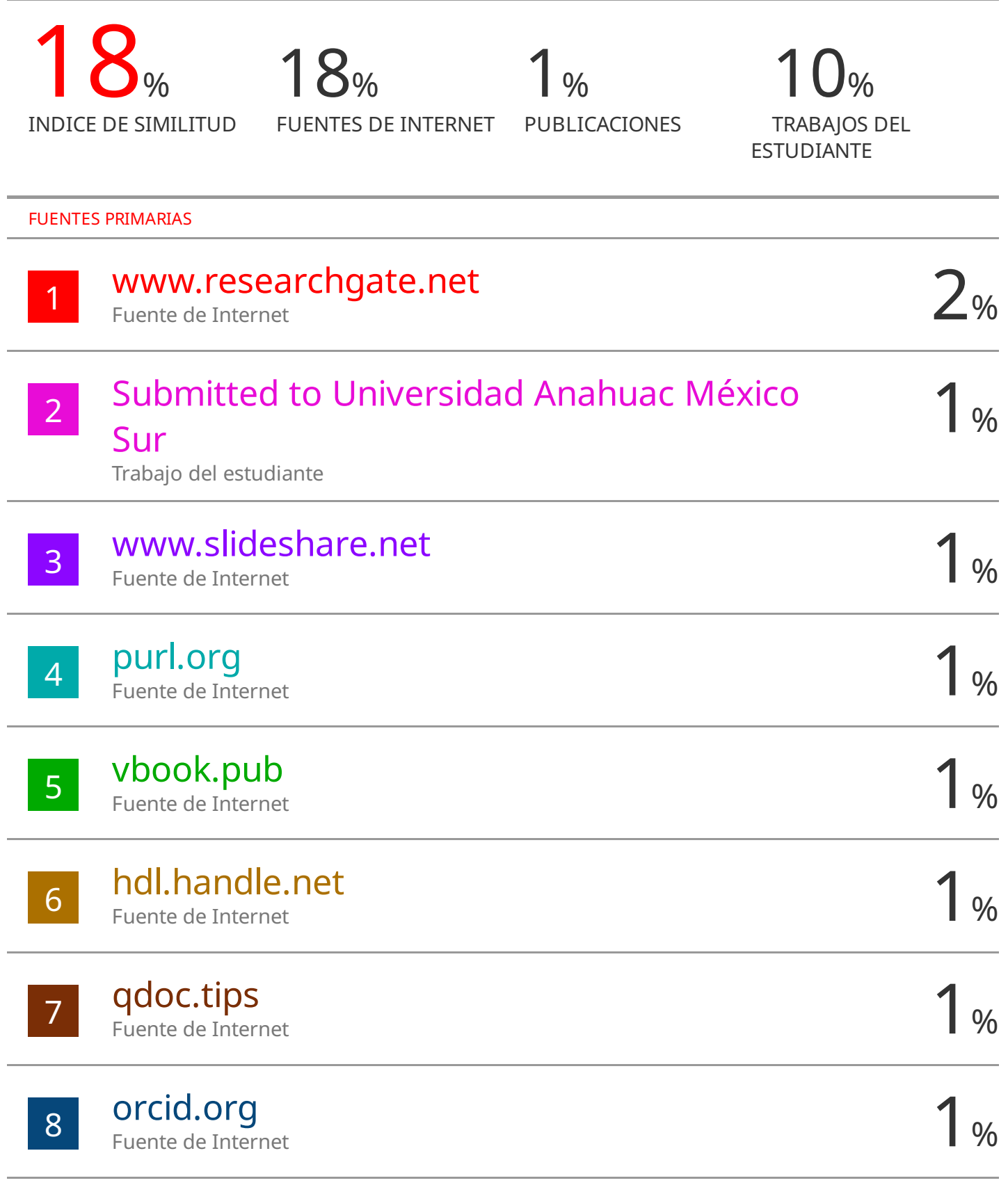

#### 9 revistas.pucp.edu.pe Fuente de Internet

## **UNIVERSIDAD NACIONAL AGRARIA LA MOLINA**

## **FACULTAD DE ECONOMÍA Y PLANIFICACIÓN**

## **"IMPLEMENTACIÓN DEL PROCEDIMIENTO DE ACTUALIZACIÓN DE Ke Y WACC, DE UN GRUPO EMPRESARIAL EN LIMA METROPOLITANA"**

## **HANS PAUL ACUÑA TELLO**

# **TRABAJO DE SUFICIENCIA PROFESIONAL PARA OPTAR TÍTULO DE INGENIERO EN GESTIÓN EMPRESARIAL**

## **SUSTENTADO Y APROBADO POR EL SIGUIENTE JURADO:**

Mg. Sc. María Inés Núñez Gorritti PRESIDENTE ASESOR

Dr. Ermesto Altamirano Flores

Dra. Elvira Cáceres Cayllahua MIEMRBO

Dr. Jimmy Oscar Callohuanca Aceituno MIEMBRO

**LIMA-PERÚ**

**2023**

## **DEDICATORIA**

*A mis padres, Misael Acuña y Elena Tello, por el gran cariño y soporte brindado. A mi novia, por el constante apoyo y aliento.*

## ÍNDICE GENERAL

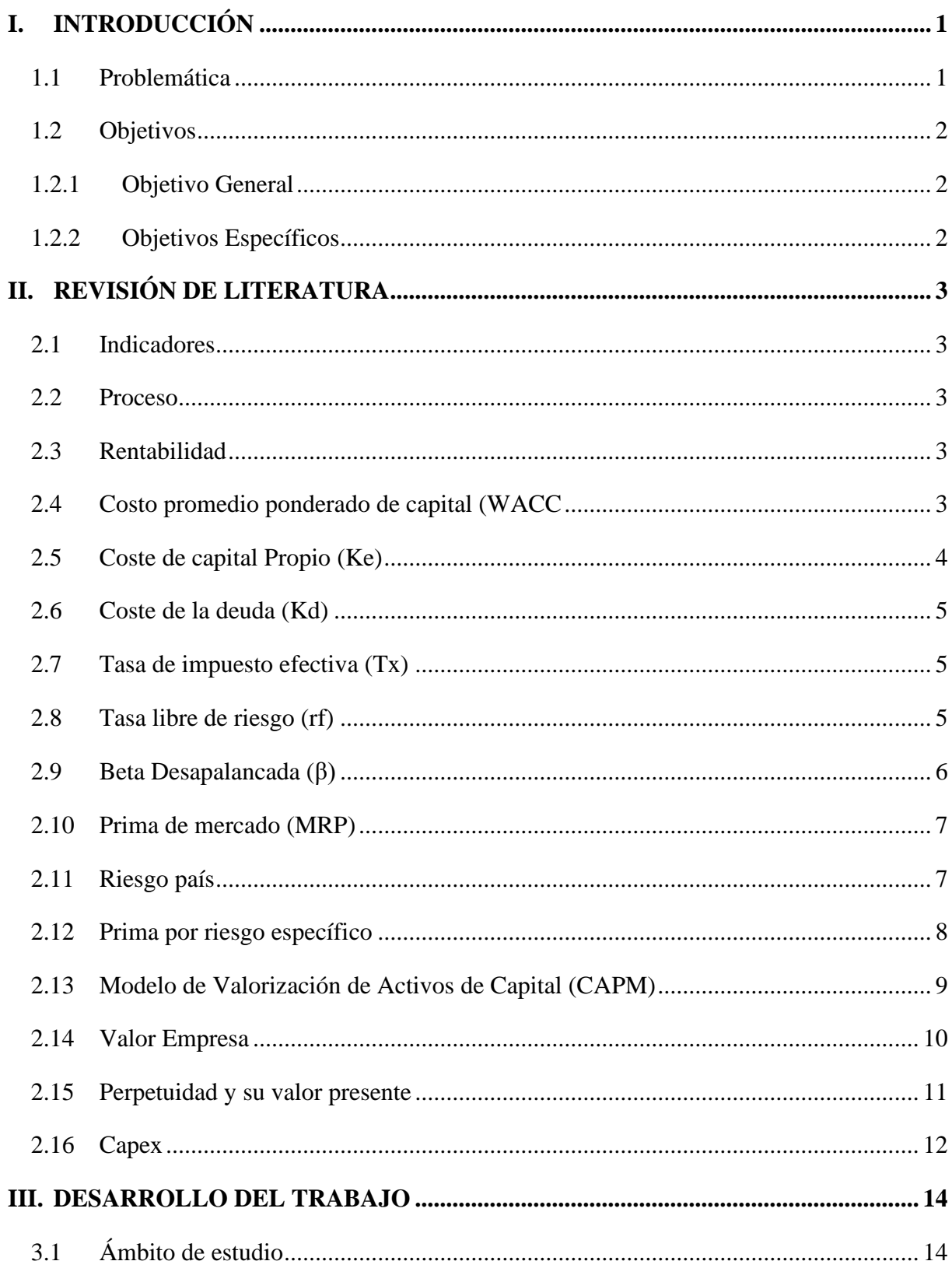

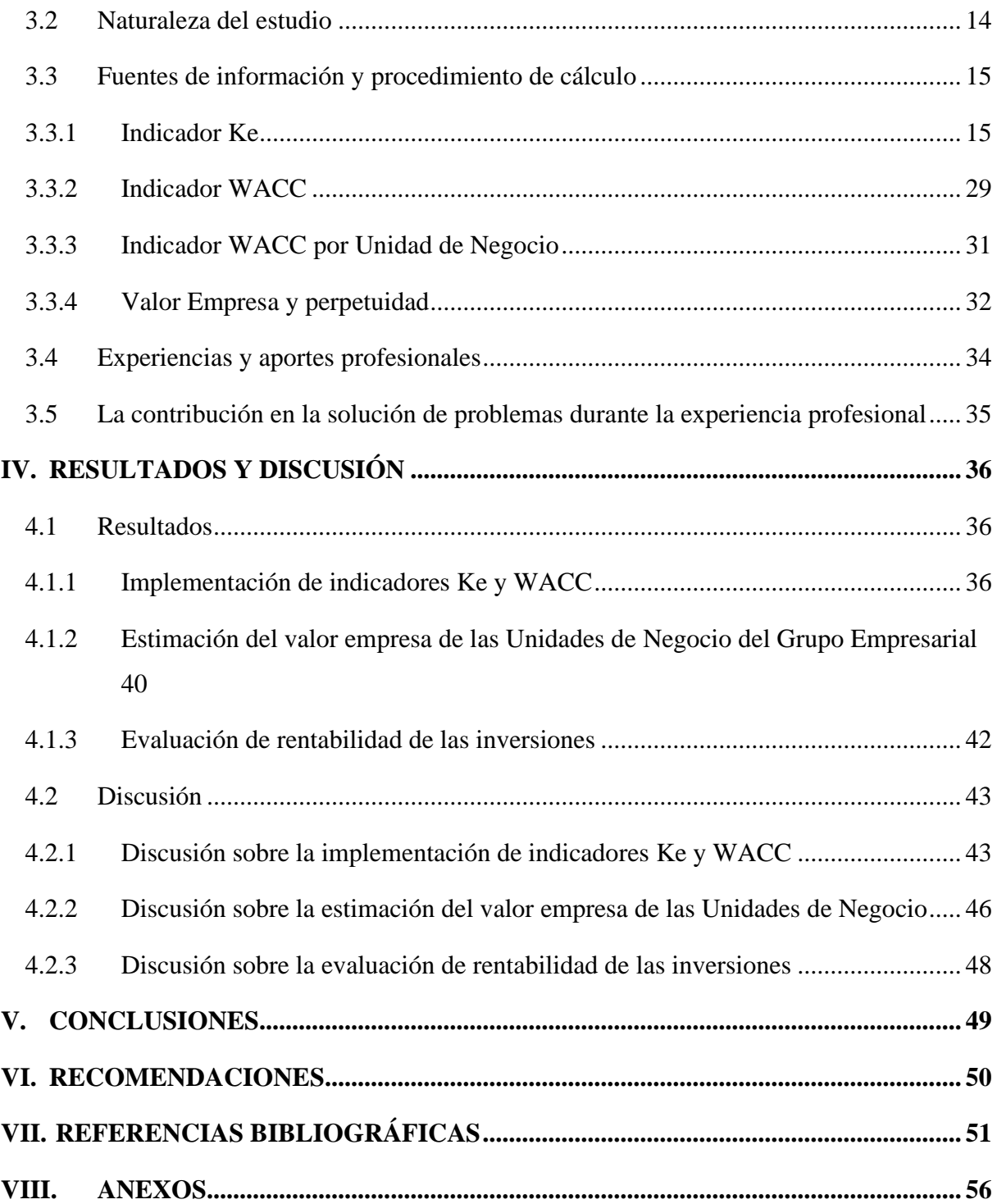

## **ÍNDICE DE TABLAS**

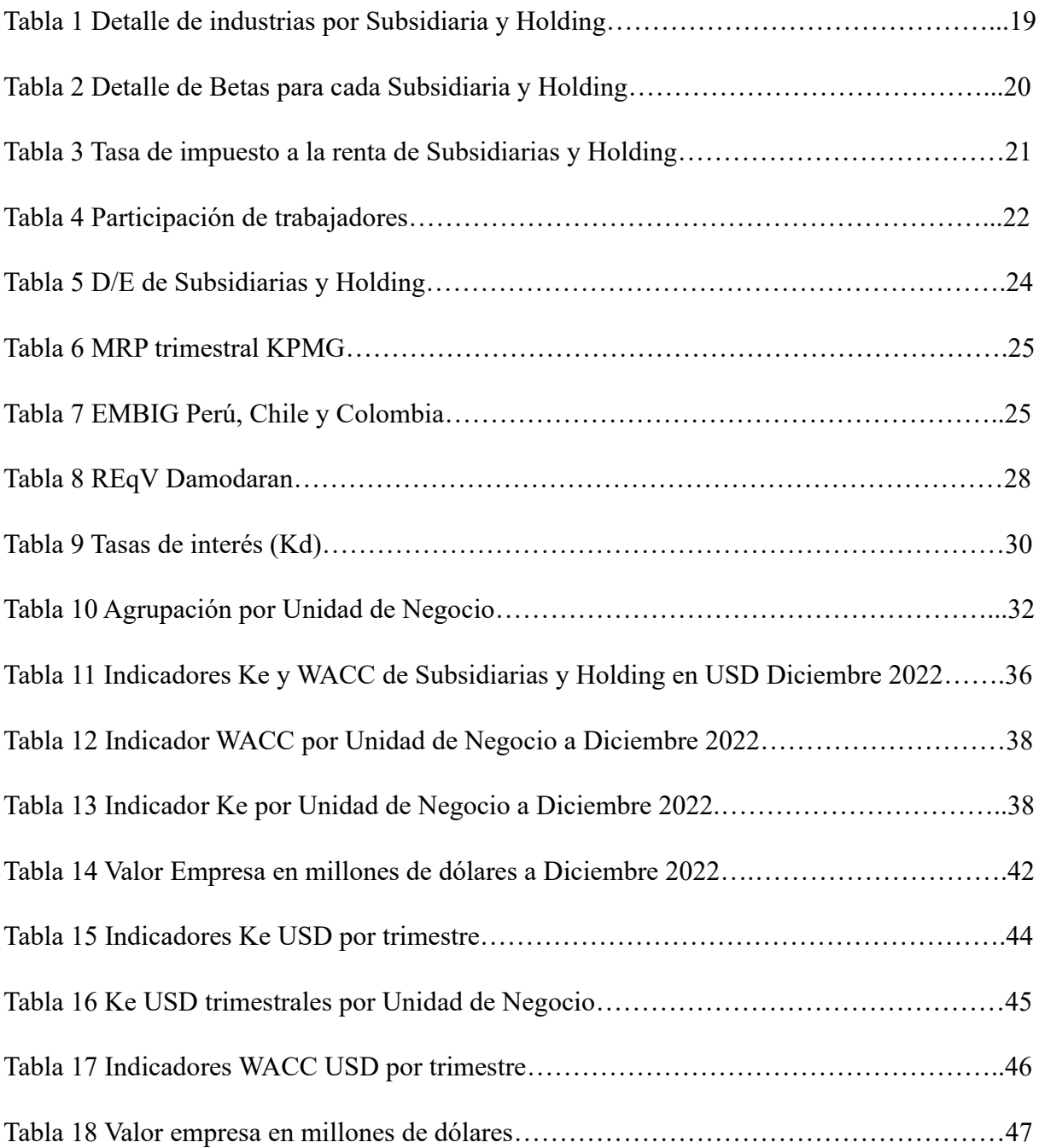

## **ÍNDICE DE FIGURAS**

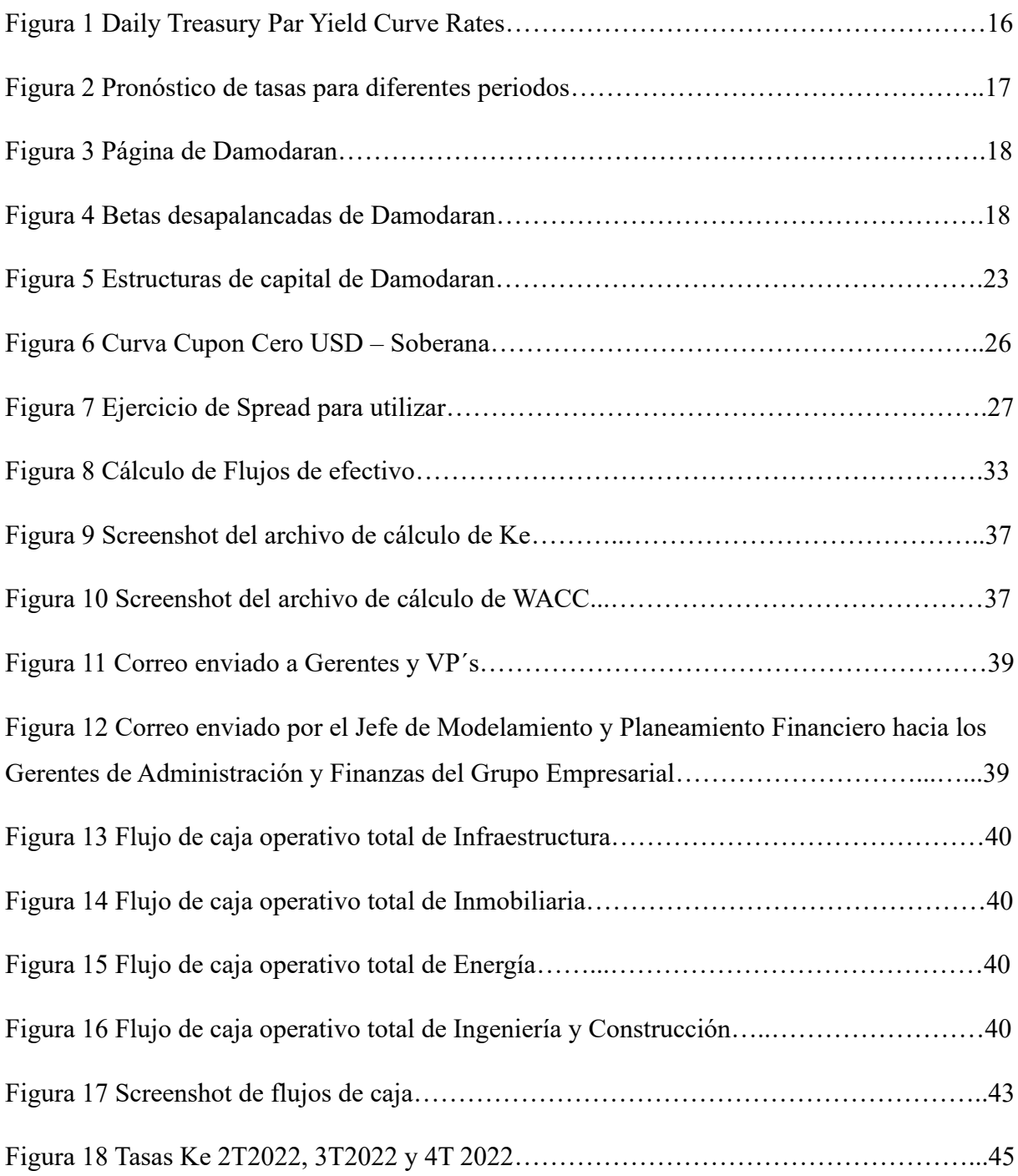

## **ÍNDICE DE ANEXOS**

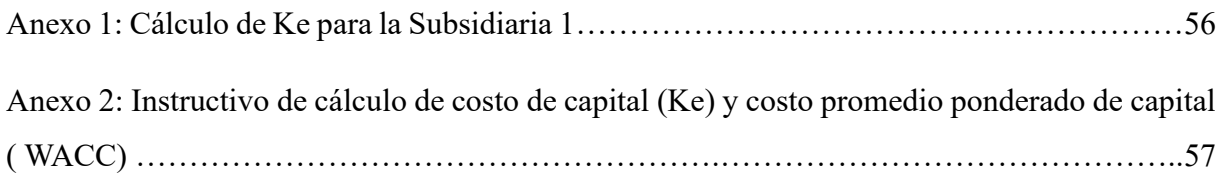

#### **Resumen**

El presente trabajo se realizó con el objetivo de implementar indicadores de costo de capital propio (Ke) y costo promedio ponderado de capital (WACC), en adelante Ke y WACC los cuales se desarrollan para un grupo empresarial con más de 90 años de fundación. El Grupo, ubicado en Lima Metropolitana, es matriz de 16 Subsidiarias que están agrupadas por Unidades de Negocio de Infraestructura, Energía, Inmobiliaria e Ingeniería y Construcción las cuales se encuentran ubicadas en Perú, Chile y Colombia. Implementando un cálculo adecuado de Ke y WACC la empresa puede tomar decisiones financieras informadas, maximizar el valor para los accionistas y conocer el valor empresa de cada una de sus Subsidiarias. El primer paso en la implementación fue calcular el Ke, que implicó considerar varios factores económicos, como la tasa libre de riesgo, la prima por riesgo de mercado, la beta de la empresa, el riesgo país y la prima por riesgo específico. Estos datos se obtuvieron mediante análisis financieros y consultas con especialistas en inversiones. Luego, se procedió al cálculo del WACC donde se consideró tanto la deuda como el patrimonio de la empresa, esto implicó determinar el costo de la deuda, el costo del patrimonio y las proporciones adecuadas de estructura de capital para cada Subsidiaria. Una vez obtenidos los indicadores Ke y WACC, éstos fueron establecidos como parámetros de referencia para evaluar proyectos de inversión futuros y tomar decisiones financieras correctas. La actualización periódica de estos valores es esencial, ya que las condiciones del mercado y la estructura de capital pueden cambiar con el tiempo.

**Palabras Clave**: Ke, WACC, riesgo, inversión, estructura de capital.

#### **Abstract**

The present work was carried out with the aim of implementing indicators of the cost of equity (Ke) and the weighted average cost of capital (WACC), hereafter referred to as Ke and WACC , for a business group with over 90 years of history. The Group, located in Metropolitan Lima, serves as the parent company for 16 subsidiaries organized into Business Units of Infrastructure, Energy, Real Estate, and Engineering and Construction, which are located in Peru, Chile, and Colombia. By implementing a proper calculation of Ke and WACC, the company can make informed financial decisions, maximize shareholder value, and understand the enterprise value of each of its subsidiaries. The first step in the implementation was to calculate Ke, which involved considering various economic factors such as the risk-free rate, market risk premium, company beta, country risk, and specific risk premium. This data was obtained through financial analysis and consultations with investment specialists. Next, the calculation of WACC was carried out, taking into account both the debt and equity of the company. This involved determining the cost of debt, the cost of equity, and the appropriate capital structure proportions for each subsidiary. Once the Ke and WACC indicators were obtained, they were established as reference parameters for evaluating future investment projects and making sound financial decisions. Regularly updating these values is essential, as market conditions and capital structure can change over time.

**Keywords:** Ke, WACC, risk, investment, capital structure.

## **I. INTRODUCCIÓN**

#### <span id="page-11-1"></span><span id="page-11-0"></span>**1.1 Problemática**

En el mundo de los negocios, es esencial contar con herramientas y técnicas para realizar una correcta valoración de la empresa y tomar decisiones financieras sólidas. En este sentido, la determinación del costo de capital es una tarea crucial, ya que permite evaluar la rentabilidad de los proyectos y medir el riesgo asociado a los mismos. Por lo cual, el Modelo de Valoración de Activos Financieros (CAPM, por sus siglas en inglés) ha sido ampliamente utilizado para el cálculo del costo de capital propio (Ke) y del costo de capital ponderado (WACC), siendo indicadores fundamentales para la toma de decisiones de inversión y financiamiento en la empresa. Sin embargo, es importante considerar que estos indicadores pueden variar con el tiempo, debido a cambios en las condiciones del mercado y en las características propias de la empresa. Por ello, en este trabajo se abordó la estimación de tasas de Ke y WACC, con el objetivo de obtener un indicador clave para la mejora en la gestión de inversiones y valorización de las Subsidiarias.

La empresa, al no contar con un procedimiento interno para el cálculo de los indicadores Ke y WACC, no tenía una actualización periódica de las tasas, que a la vez permitiera que se tenga una valoración más precisa del costo de capital propio y ponderado de todo el grupo empresarial y sus Subsidiarias. Por otro lado, la empresa no tenía una comprensión precisa del riesgo asociado a cada uno de los proyectos de inversión que se estaban considerando. Esto llevaba a la elección de proyectos que representen un mayor riesgo del que la empresa está dispuesta a asumir. Así mismo, al no tener las tasas de Ke y WACC es posible que la empresa pierda oportunidades de inversión rentables, incurrir en incumplimientos de regulaciones y normativas del mercado, lo que pudo tener consecuencias negativas para la organización, incluyendo sanciones o pérdida de credibilidad ante los inversionistas.

El presente trabajo de investigación ayudó a tener un cálculo de Ke y WACC en un grupo empresarial de Lima Metropolitana el cual fue de vital importancia para garantizar una adecuada toma de decisiones financieras, evaluar los riesgos y oportunidades del mercado, mejorar la rentabilidad de los proyectos, y cumplir con las regulaciones y normativas

aplicables. Se inició por la definición de objetivos, luego una revisión de literatura, un desarrollo del trabajo, resultados y discusiones, y así finalizar con conclusiones.

## <span id="page-12-0"></span>**1.2 Objetivos**

## <span id="page-12-1"></span>**1.2.1 Objetivo General**

Implementar los indicadores de Costo de Capital (Ke) y Costo Promedio Ponderado de Capital (WACC)en un Grupo Empresarial; con el fin de tomar decisiones financieras integrales.

#### <span id="page-12-2"></span>**1.2.2 Objetivos Específicos**

- Analizar la situación inicial del Grupo Empresarial para la implementación de indicadores Ke y WACC.
- Implementar la metodología CAPM y WACC para las Subsidiarias y Unidades de Negocio del Grupo Empresarial.
- Evaluar la toma de decisiones financieras a través de la rentabilidad de las inversiones de las Subsidiarias y el valor empresa de las unidades de Negocio del Grupo Empresarial.

## **II. REVISIÓN DE LITERATURA**

<span id="page-13-0"></span>En este capítulo, con la ayuda de documentos y trabajos de algunos autores, desarrollaremos los principales conceptos relacionados a la implementación de indicadores Ke y WACC con el objetivo de tener una mejor comprensión del tema.

### <span id="page-13-1"></span>**2.1 Indicadores**

No hay una definición oficial emitida por ninguna entidad nacional o internacional, solo algunas referencias que los describen como instrumentos utilizados para aclarar y definir de manera más precisa los objetivos e impactos. Son medidas de cambio o resultados que se pueden verificar y están diseñadas para establecer un estándar en comparación con otras situaciones o condiciones. (Mondragón, 2022).

### <span id="page-13-2"></span>**2.2 Proceso**

Un conjunto de actividades relacionadas o interactivas que transforman elementos de entrada en salidas. (ISO 9001:2005).

#### <span id="page-13-3"></span>**2.3 Rentabilidad**

Es el nivel de rendimiento de un capital invertido, representa la administración de ese capital, y en últimas es la rentabilidad la que nos indica si el negocio en que se ha invertido es bueno o no (Tapia, 2020).

### <span id="page-13-4"></span>**2.4 Costo promedio ponderado de capital (WACC**

El Costo Promedio Ponderado de Capital más conocido como WACC mide el costo de financiar una empresa ya sea a través de aportes de capital de los inversionistas o mediante deuda (apalancamiento). WACC también representa la expectativa de rendimiento mínimo que un inversor requeriría al invertir dinero en un negocio. El WACC se estima como un promedio ponderado del costo del capital social (COC) y el costo de la empresa para obtener deuda, con los pesos determinados de acuerdo con la estructura de capital de la empresa regulada. (Dávila, 2012).

Según Ross (2012) en el libro Finanzas Corporativas usa la siguiente fórmula para el cálculo del WACC:

$$
R_{\text{WACC}} = \frac{S}{S+B} R_S + \frac{B}{S+B} R_B (1-t_C)
$$

## <span id="page-14-0"></span>**2.5 Coste de capital Propio (Ke)**

Según Ross (2012) en el libro Finanzas Corporativas nos comenta que el costo de capital es también llamado costo de del capital accionario, menciona que el proyecto debe de ganar lo suficiente para pagar a los accionistas. También, menciona que puede ser llamado como tasa de descuento o rendimiento requerido.

Por su parte, KPMG (2023), nos indica la siguiente fórmula para el cálculo del Ke:

$$
k = rfr + \beta x \, \text{MRP} + \alpha
$$

Donde:

- rfr : risk free rate
- β : a company´s systematic risk
- MRP: Market or equity risk premium
- $\alpha$  : asset-specific risk factors

#### <span id="page-15-0"></span>**2.6 Coste de la deuda (Kd)**

El coste de la deuda es el coste de la financiación contraída con entidades de crédito. Su cálculo es: gastos financieros/ deudas totales. (Ayala y Navarrete, 2004).

Para el caso del Grupo Empresarial, algunas de las Subsidiarias tienen deudas a ciertas tasas de interés, las cuales se tomarán como base para el cálculo del Kd correspondiente.

#### <span id="page-15-1"></span>**2.7 Tasa de impuesto efectiva (Tx)**

La dinámica de cálculo de la tasa de impuesto efectiva, en este caso para Perú, Chile y Colombia viene dada por la siguiente fórmula:

$$
Tx = 1 - (1 - IR) x (1 - PTU)
$$

Donde:

- Tx: Tasa de impuesto efectiva
- IR: Tasa de impuesto a la renta
- PTU: Tasa de participación de trabajadores

Cabe resaltar que El Peruano (2016), menciona que la tasa de IR desde el 2017 es de 29.5% y la PTU 5%.

#### <span id="page-15-2"></span>**2.8 Tasa libre de riesgo (rf)**

Esta tasa es el retorno de un activo que no tiene riesgo de default o impago. En el caso de los países desarrollados se usa como variable aproximada la tasa de los bonos del tesoro (Felipe, 2022).

Además, la tasa libre de riesgo según Valverde (2015) se denomina una opción que no conlleva ningún riesgo para el inversionista, es decir, es el beneficio que se obtendría de una inversión segura. Este beneficio se expresa como el rendimiento en una unidad monetaria específica durante un período determinado, donde no existe riesgo, ya que al finalizar el período se podrá disponer del dinero.

Las tasas libres de riesgo que se utilizaron para todas las Subsidiarias del Grupo empresarial fueron las del Departamento de Tesoro de los EE.UU. – Daily treasury par yield curve rates donde según el Departamento de Tesoro de los EE.UU (2022) estas tasas se conocen comúnmente como tasas de "Vencimiento Constante del Tesoro" o CMT. Los rendimientos se interpolan por el Tesoro a partir de la curva de rendimiento diaria de los bonos al portador. Esta curva, que relaciona el rendimiento de un valor con su tiempo hasta el vencimiento, se basa en los precios de oferta de cierre del mercado de los bonos del Tesoro subastados más recientemente en el mercado extrabursátil. Estos rendimientos al portador se derivan de cotizaciones indicativas de precios en el lado de la oferta (no de transacciones reales) obtenidas por el Banco de la Reserva Federal de Nueva York aproximadamente a las 3:30 PM cada día hábil. Los valores de rendimiento CMT se leen de la curva de rendimiento al portador en vencimientos fijos, actualmente 1, 2, 3, 4 y 6 meses, y 1, 2, 3, 5, 7, 10, 20 y 30 años. Este método proporciona un rendimiento al portador para un vencimiento de 10 años, por ejemplo, incluso si no hay ningún valor pendiente que tenga exactamente 10 años hasta su vencimiento.

### <span id="page-16-0"></span>**2.9 Beta Desapalancada (β)**

La beta, también conocido como coeficiente beta o coeficiente de riesgo sistemático, es una medida utilizada en finanzas para evaluar la sensibilidad de un valor (como una acción o un fondo de inversión) ante movimientos en el mercado en general. Indica la volatilidad relativa de un activo en relación con un índice de referencia. Si la beta es igual a 1, significa que el activo se mueve en línea con el mercado. Un beta superior a 1 indica que el activo es más volátil que el mercado, mientras que un beta inferior a 1 indica que el activo es menos volátil (Kenton, 2022).

Por otro lado, lo definido anteriormente corresponde a una Beta Desapalancada, entonces también se necesita entender la definición de una Beta Apalancada; ya que éste es de utilidad para el cálculo del Ke.

Según Damodaran, publicado en su sitio web, nos menciona que la Beta Apalancada se calcula utilizando la siguiente fórmula:

## **β Apalancada = β Desapalancada x ( 1 + (1 - Tx)** x **( D/E)**)

Donde:

- β Apalancada: Beta Apalancada
- β Desapalancada: Beta Desapalancada
- Tx: Tasa de impuesto efectiva
- D/E: Debt entre Equity

#### <span id="page-17-0"></span>**2.10 Prima de mercado (MRP)**

Según KPMG (2023), el MRP (Market Risk Premium) es el retorno promedio que los inversores requieren por encima de la tasa libre de riesgo para aceptar la mayor variabilidad en los retornos que son comunes en las inversiones de renta variable (es decir, el MRP refleja un umbral mínimo adicional sobre la tasa libre de riesgo para que los inversores estén dispuestos a invertir).

#### <span id="page-17-1"></span>**2.11 Riesgo país**

Según Laura (2020), el riesgo país es la capacidad de los países de mercados emergentes de cumplir con sus obligaciones financieras. El riesgo país es determinante para la atracción de inversión extranjera directa; sin embargo, necesita de la calidad institucional que transmite estabilidad económica, política y el cumplimiento de los contratos privados.

Además, Diaz, S., Gellego A., Pallicera N. (2007) mencionan que tienen muchas maneras de medir el riesgo país, ya sea a partir de índices, o bien, a través de las calificadoras de crédito. Un índice muy conocido en el mercado es el Emerging Markets Bond Index (EMBI) elaborado por JP Morgan. Dicho índice sirve de referencia para estimar la evolución del mercado de deuda emergente y permite estudiar el comportamiento de una canasta de bonos que conforman la deuda de los países emergentes. A su vez, muestra el rendimiento de estos bonos, así como el diferencial (spread) en puntos básicos con respecto a una canasta de bonos libre de riesgo. Incluye instrumentos de deuda tales como los Bonos Brady, los Eurobonos, los instrumentos de deuda denominados en dólares, los emitidos en los mercados locales y otros préstamos.

### <span id="page-18-0"></span>**2.12 Prima por riesgo específico**

La prima por riesgo específico también es denominada como prima por tamaño. Ésta influye directamente proporcional al indicador Ke.

En el modelo CAPM para el cálculo del coste de capital, que, siendo un modelo indiscutiblemente válido, no recoge, sin embargo, alguna peculiaridad como es el tamaño de la empresa a valorar. Incluso después de considerar el riesgo sistemático (β), CAPM tiende a subestimar el coste del capital para pequeñas empresas; este fenómeno se conoce como el "efecto tamaño" (Mexía, 2019).

Además, Mexía (2019) menciona que, si bien con la prima por tamaño descrita anteriormente se pretende ajustar el coste de capital para empresas de menor tamaño, todavía podemos encontrar empresas en nuestro mercado local que necesiten un mayor ajuste. No olvidemos que las microempresas tratadas por Ibbotson tienen un tamaño relevante en comparación con las PYMES españolas.

En estos casos podemos aplicar el método definido como Built-up con objeto de aproximar el coste de capital a la realidad de la empresa a valorar. Este método calcula el coste de

capital incorporando primas de riesgo sistemático y no sistemático, como el riesgo especifico de empresa que incorpora el riesgo asociado con la industria en la que opera y el riesgo de factores internos, a la tasa libre de riesgo. El método Built-up responde a la siguiente formulación.

$$
ke = Rf + \beta x \ ERP + PS + Pz
$$

Dónde:

- $ke = \text{Coste}$  de capital
- Rf = Rentabilidad libre de riesgo
- ERP = Prima de riesgo de mercado
- PS = Prima de tamaño
- Pz = Riesgo especifico de empresa

## <span id="page-19-0"></span>**2.13 Modelo de Valorización de Activos de Capital (CAPM)**

El Modelo de Valoración del Precio de los Activos Financieros, más conocido como Capital Asset Pricing Model o CAPM por sus siglas en inglés, es una de las herramientas más utilizadas para la valorización de instrumentos financieros (Hernandez y De la Cruz, 2021).

El CAPM fue desarrollado por el premio Nobel William Sharpe1 (1964), donde propone la estimación del costo de los recursos propios de una empresa sumando la rentabilidad que proporciona la inversión en un activo libre de riesgo y la prima por invertir en activos con riesgo (Morales, 2019).

Además, ese riesgo lo integra considerando en el que se debe exclusivamente a ese activo y el provocado por la inversión en renta variable. Su expresión matemática es la siguiente:

$$
ke = Rf + \beta L \times PRM
$$

Dónde:

- $Ke = Costo$  de capital o de los recursos propios.
- $-$  Rf = Tasa libre de riesgo.
- PRM = Prima del mercado. Considerando que es la diferencia del crecimiento mercado y el crecimiento de la tasa libre de riesgo.
- βL = Indicador sistemático del riesgo de la empresa. Beta Leverage (Con deuda)

El fundamento de este modelo consiste en dividir el mínimo rendimiento exigido a toda inversión en dos componentes elementales: la tasa de rendimiento que proporcionan los activos libres de riesgo; y la prima exigida por el riesgo inherente a la inversión considerada. Este sencillo fundamento es su mayor fortaleza, aunque las condiciones impuestas por Sharpe y que han sido comentadas anteriormente, son muy difíciles de cumplir. En términos generales se asume que los inversores son adversos al riesgo, por lo que en caso de percibir mayor riesgo exigen mayor retorno. De acuerdo con la economía financiera, el costo de capital propio es el reflejo directo del riesgo. (Morales, 2019).

## <span id="page-20-0"></span>**2.14 Valor Empresa**

Entendemos por valor de la empresa el valor del conjunto de elementos, materiales, inmateriales y humanos que integran o constituyen la empresa. Se trata de un valor o precio de conjunto, de la empresa como organización, que incluye no sólo el valor en el presente de los diferentes bienes, derechos y obligaciones integrantes de su patrimonio, sino también las expectativas acerca de los beneficios que se espera que la empresa genere en el futuro. Para determinar el valor de la empresa se han formulado múltiples métodos o modelos, si bien ninguno de ellos goza de general aceptación, porque todo problema de valoración tiene una componente subjetiva y entraña, por tanto, por lo regular, un elevado margen de relatividad (Bonmatí, 2011).

Por otro lado, El VAN es el acrónimo del Valor Actual Neto, también conocido como Valor Presente Neto (VPN). Es uno de los indicadores financieros para valorar y determinar la viabilidad y la rentabilidad de un proyecto de inversión, más conocidos y utilizados. Se

determina mediante la actualización de los flujos de gastos e ingresos futuros del proyecto, menos la inversión inicial. Si el resultado de esta operación es positivo, es decir, si refleja ganancia se puede decir que el proyecto es viable (Ramírez, 2022).

Según Roberto (2014), El Valor Actual Neto de un proyecto es el valor actual/presente de los flujos de efectivo netos de una propuesta, entendiéndose por flujos de efectivo netos la diferencia entre los ingresos y los egresos periódicos. Para actualizar esos flujos netos se utiliza una tasa de descuento denominada tasa de expectativa o alternativa/oportunidad, que es una medida de la rentabilidad mínima exigida por el proyecto que permite recuperar la inversión, cubrir los costos y obtener beneficios.

Para el cálculo en del VAN se utilizan algunas fórmulas matemáticas un poco complejas; sin embargo, Microsoft Excel directamente nos proporciona una función para el cálculo del VAN de manera rápida, a continuación, se muestra la función utilizada:

#### VNA= (Tasa; Valores)

Donde:

- VNA: Valor actual neto o Valor Presente Neto
- Tasa: Tasa de descuento aplicable
- Valores: Flujos positivos y negativos

#### <span id="page-21-0"></span>**2.15 Perpetuidad y su valor presente**

Según Boudreaux (2011), la perpetuidad es una corriente de flujos de efectivo que supuestamente seguirá para siempre. Se utilizan valores actuales de las perpetuidades porque son fáciles de calcular.

Boudreaux menciona que es fácil de calcular el valor actual de una perpetuidad; ya que la fórmula a utilizar es sencilla.

Según Delfino (2018), indica la siguiente fórmula para el cálculo de perpetuidades sin crecimiento:

$$
VP_{Perpetuidad} = \frac{C}{i}
$$

Donde:

- $VP_{pernetuidad}$ : Valor presente de la perpetuidad
- C: Flujo de efectivo
- i: Tasa de rendimiento

Además, Delfino (2018), menciona también la fórmula para el cálculo de perpetuidad con crecimiento:

$$
VP_{Perpetuidad} = \frac{C}{i - g}
$$

Donde:

- $VP_{pernetuidad}$ : Valor presente de la perpetuidad
- C: Flujo de efectivo
- i: Tasa de rendimiento
- g: Tasa de crecimiento constante

#### <span id="page-22-0"></span>**2.16 Capex**

El Capex (capital expenditure o gasto en capital) hace referencia a la inversión que realiza una empresa en la adquisición de bienes de equipo con el objetivo de obtener beneficios que aseguren y midan su progreso. Este tipo de inversión se materializa a través de la adquisición de activos fijos o mediante la mejora del valor de los ya existentes, y tiene como finalidad mantener los activos de la organización en óptimas condiciones. Por ejemplo, puede incluir la compra de nuevas computadoras, material de oficina, equipos de transporte o la mejora de las instalaciones, entre otros. (Martinez, 2018).

## **III. DESARROLLO DEL TRABAJO**

### <span id="page-24-1"></span><span id="page-24-0"></span>**3.1 Ámbito de estudio**

Para el presente Trabajo de Suficiencia Profesional (TSP), se requirió un rango del espacio temporal, entre julio del 2022 hasta diciembre del 2022; periodo en el cual se realizaron las coordinaciones para poder llevar a cabo el procedimiento de actualización de Ke y WACC de un Grupo Empresarial.

La implementación del cálculo de Ke y WACC se realizó para un Grupo Empresarial con domicilio fiscal en la ciudad de Lima, distrito de Miraflores. A su vez dicho Grupo tiene subsidiarias con diferentes domicilios fiscales en Peru, Chile y Colombia; para las cuales también se realizó el cálculo de las tasas de descuento Ke y WACC.

El plazo de implementación fue de 6 meses en los cuales se intercambiaron opiniones y revisiones entre el Analista de Administración y Finanzas, la Jefatura de Modelamiento Financiero, la Vicepresidencia de Finanzas Corporativas y la Vicepresidencia de Planeamiento y Control del Grupo Empresarial.

#### <span id="page-24-2"></span>**3.2 Naturaleza del estudio**

El presente trabajo de investigación utilizó los métodos de investigación DESCRIPTIVO – EXPLICATIVO, con el fin de utilizar la información adecuadamente durante el proceso de desarrollo. Por otro lado, también se analizó la variación de dichas tasas a lo largo del tiempo, su impacto en el valor empresa de las Subsidiarias y su utilización como comparativo para el Capex de algunas Subsidiarias.

El diseño que se utilizó en esta investigación fue No Experimental, ya que no se utilizaron variables estadísticas y se dio en su contexto natural. Además, fue de tipo Transeccional –

Descriptivo, ya que la presente monografía tuvo como objetivo implementar el cálculo de Ke y WACC durante el año 2022 en Lima Metropolitana mediante un procedimiento interno.

#### <span id="page-25-0"></span>**3.3 Fuentes de información y procedimiento de cálculo**

Para la implementación de los indicadores Ke y WACC se tuvo en cuenta diferentes opiniones internas y modelos base de auditores externos. Se utilizaron 2 fórmulas para el cálculo del Ke y WACC que se detallarán a continuación a lo largo de este subcapítulo; así como las fuentes utilizadas para el cálculo final de dichos indicadores por cada subsidiaria del Grupo Empresarial.

## <span id="page-25-1"></span>**3.3.1 Indicador Ke**

Se tomó como referencia la metodología CAPM para el cálculo del indicador Ke. Con la cual se utilizaron las siguientes fórmulas:

$$
KeUSD=rfUSD + \betaApalancada x MRP +R. país x RegV. +Prima R. Específico
$$

Ke<sub>PEN</sub>=
$$
(1 + Ke_{USD}) x \frac{1 + Inflación Largo Plazo PEN}{1 + Inflación Largo Plazo USD}
$$
 - 1

Donde:

- rf: Tasa libre de riesgo
- $\beta_{\text{Apalancada}}$ : Beta apalancada
- MRP: Prima de mercado
- R. país: Riesgo país
- REqV.: Ajuste de volatilidad al riesgo país
- Prima R. Específico: Prima por riesgo específico

Para un mejor entendimiento del indicador Ke, en el Anexo 1 se muestra un cálculo numérico de este indicador para la Subsidiaria 1.

A continuación, detallaremos cada variable utilizada para el cálculo del Ke para las Subsidiarias del Grupo Empresarial y su Holding (Matriz).

#### **a. Tasa libre de riesgo**

La tasa libre de riesgo que se utilizó fue la que publica el Departamento de Tesoro de los EE. UU - Daily Treasury Par Yield Curve Rates. Se utilizó como fecha de corte el último día del trimestre correspondiente.

En la figura 1 se observan las tasas del Departamento de Tesoro de los EE. UU.

## **Figura 1**

## *Daily Treasury Par Yield Curve Rates*

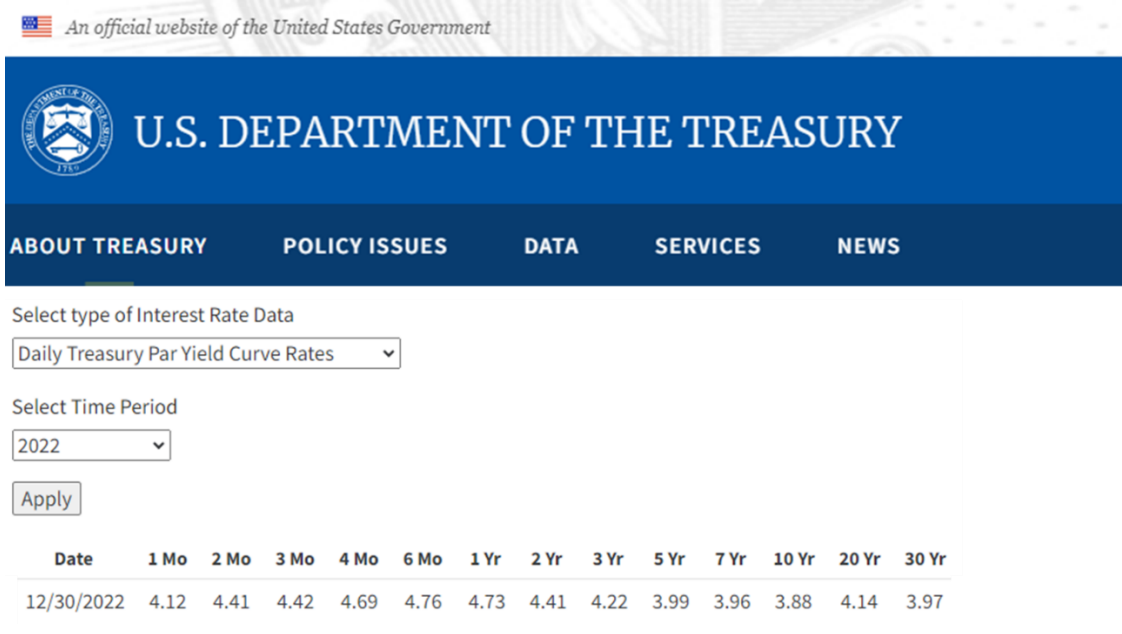

*Nota.* Tasas del Departamento de Tesoro de EE. UU. de 1 mes a 30 años (2022)

Con las tasas de libre riesgo se utilizó un pronóstico lineal para obtener dicha tasa en diferentes periodos de tiempo, la cual fue utilizada según corresponda al plazo de operaciones de cada Subsidiaria. En caso ésta tenga una duración indefinida, se utilizó un plazo de 20 años.

En la figura 2 podemos observar la fórmula de pronóstico para poder obtener tasas en diferentes periodos; ya que el Departamento de Tesoro de los EE. UU. solo te brinda tasas para ciertos periodos de tiempo.

## **Figura 2**

*Pronóstico de tasas para diferentes periodos*

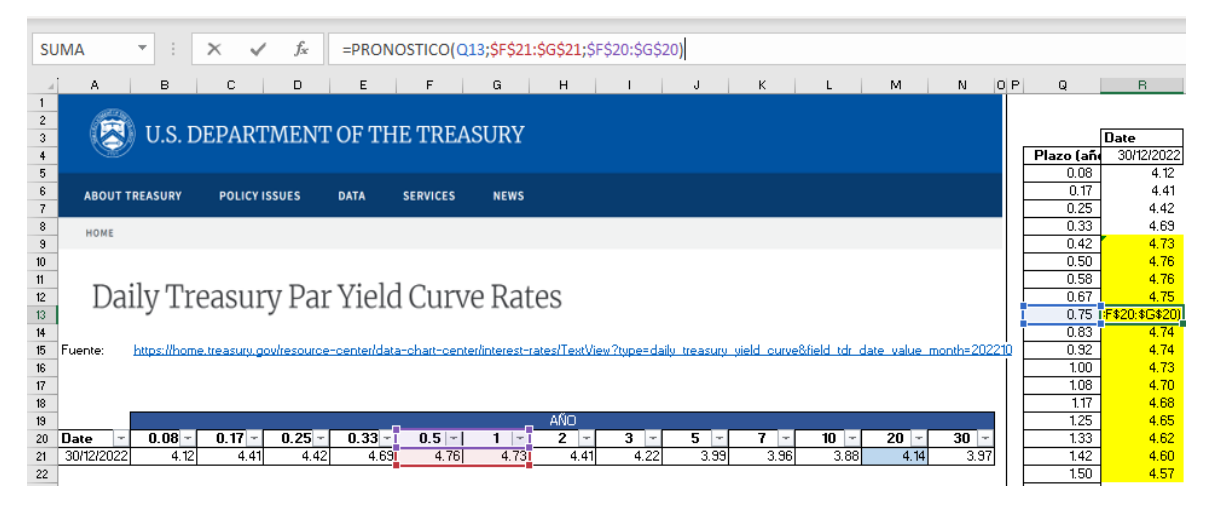

## **b. Beta apalancada**

La beta apalancada utilizada toma como base la beta desapalancada publicada por Damodoran en una de sus publicaciones anuales (Levered and Unlevered Betas by Industry  $-$  U.S.).

En la figura 3 se puede apreciar las publicaciones de Damodaran desde el año 1999 y resaltado en amarillo la fuente que fue utilizada para la toma de la beta desapalancada.

## **Figura 3**

*Página de Damodaran* Damodaran Abo Data: Archives 14, 1/15, 1/16, 1/17,<br>18, 1/19, 1/20, 1/21, 1/14, 1/15, 1/16, 1/17, 1/18, 1/19, 1/20, 1/21, /14, 1/15, 1/16, 1/17,<br>/18, 1/19, 1/20, 1/21, 1/14, 1/15, 1/16, 1/17, 1/18, 1/19, 1/20, 1/21,  $1$  ERP  $\sigma$ as annour:<br>ack to 1960<br>ionthly ERI lisk Pre to for Other Mar 1/13, 1/14, 1/15<br>1/17, 1/18, 1/19  $\frac{1/14}{1/18}$ ,  $\frac{1/15}{1/19}$ V13, 1/14, 1/15,<br>V17, 1/18, 1/19,

*Nota*. Página de Damodara – Data: archives (2022)

En la figura 4 se muestra una parte del Excel de Damodaran donde se visualizan las betas desapalancadas para diferentes industrias. Sombreado de amarillo se encuentra la celda correspondiente a estas betas.

## **Figura 4**

*Betas desapalancadas de Damodaran*

|                          | А                                                                       | B                                                                       | c                                        | n                | Ε                                   | F                   | G                                                       |  |  |  |
|--------------------------|-------------------------------------------------------------------------|-------------------------------------------------------------------------|------------------------------------------|------------------|-------------------------------------|---------------------|---------------------------------------------------------|--|--|--|
|                          | Date updated:                                                           | $5-Fn-22$                                                               |                                          |                  |                                     |                     |                                                         |  |  |  |
| $\overline{\phantom{a}}$ | <b>Created by:</b>                                                      |                                                                         | Aswath Damodaran, adamodar@stern.nyu.edu |                  |                                     |                     |                                                         |  |  |  |
| $\overline{3}$           | What is this data?                                                      | Beta, Unlevered beta and other risk measures                            |                                          |                  |                                     | <b>US</b> companies |                                                         |  |  |  |
|                          | <b>Home Page:</b>                                                       | http://www.damodaran.com                                                |                                          |                  |                                     |                     |                                                         |  |  |  |
| 5                        | Data website:                                                           | https://www.stern.nyu.edu/~adamodar/New Home Page/data.html             |                                          |                  |                                     |                     |                                                         |  |  |  |
| 6                        | Companies in each industry:                                             | https://www.stern.nyu.edu/~adamodar/pc/datasets/indname.xls             |                                          |                  |                                     |                     |                                                         |  |  |  |
| 7                        | <b>Variable definitions:</b>                                            | https://www.stern.nyu.edu/~adamodar/New Home Page/datafile/variable.htm |                                          |                  |                                     |                     |                                                         |  |  |  |
| 8                        | Do you want to use marginal or effective tax rates in unlevering betas? |                                                                         |                                          |                  |                                     | Marginal            |                                                         |  |  |  |
| 3                        | If marginal tax rate, enter the marginal tax rate to use                |                                                                         |                                          |                  |                                     | 27.00%              |                                                         |  |  |  |
|                          |                                                                         |                                                                         |                                          |                  |                                     |                     |                                                         |  |  |  |
|                          |                                                                         |                                                                         |                                          |                  |                                     |                     |                                                         |  |  |  |
| 10 <sub>10</sub>         | $\overline{\phantom{a}}$<br>Industry Name                               | $\overline{\phantom{a}}$<br><b>Mumber of firms</b>                      | <b>Beta</b>                              | <b>DIE Ratio</b> | <b>Ellective Tax</b><br><b>TAFF</b> | Unlevered beta      | $\textit{Cash}$ Firm van $\textcolor{red}{\mathcal{P}}$ |  |  |  |
| 11                       | Advertising                                                             | 49                                                                      | 1.34                                     | 51.47%           | 5.76%                               | 0.97                | 11.57%                                                  |  |  |  |
| 12                       | Aerospace/Defense                                                       | 73                                                                      | 1.28                                     | 29.45%           | 6.83%                               | 1.05                | 5.05%                                                   |  |  |  |
| 13                       | Air Transport                                                           | 21                                                                      | 1.58                                     | 153.33%          | 5.32%                               | 0.75                | 18.30%                                                  |  |  |  |
| 14                       | Apparel                                                                 | 39                                                                      | 1.23                                     | 31.60%           | 12.06%                              | 1.00                | 9.26%                                                   |  |  |  |
| 15                       | Auto & Truck                                                            | 26                                                                      | 1.13                                     | 19.86%           | 3.88%                               | 0.99                | 3.38%                                                   |  |  |  |
| 16                       | <b>Auto Parts</b>                                                       | 38                                                                      | 1.40                                     | 31.68%           | 13.62%                              | 1.14                | 6.36%                                                   |  |  |  |
| 17                       | <b>Bank (Money Center)</b>                                              | 7                                                                       | 1.12                                     | 170.39%          | 14.69%                              | 0.50                | 51.78%                                                  |  |  |  |
| 18                       | <b>Banks (Regional)</b>                                                 | 563                                                                     | 0.70                                     | 34.57%           | 19.29%                              | 0.56                | 33.75%                                                  |  |  |  |
| 19                       | Beverage (Alcoholic)                                                    | 21                                                                      | 0.82                                     | 21.42%           | 7.93%                               | 0.71                | 1.66%                                                   |  |  |  |

*Nota*. Excel descargado de la página de Damodaran (2022)

Por otro lado, en la tabla 1 se procede a detallar las industrias de Damodaran que fueron utilizadas para cada una de las subsidiarias del Grupo Empresarial y para el caso de la

Holding se usó un ponderado de las betas de las Subsidiarias con su respectivo Patrimonio.

## **Tabla 1**

*Detalle de industrias por Subsidiaria y Holding*

| Subsidiaria    | <b>Industria</b>                     |
|----------------|--------------------------------------|
| Subsidiaria 1  | <b>Transportation (Railroads)</b>    |
| Subsidiaria 2  | Transportation                       |
| Subsidiaria 3  | Transportation                       |
| Subsidiaria 4  | Transportation                       |
| Subsidiaria 5  | Transportation                       |
| Subsidiaria 6  | Utility (Water)                      |
| Subsidiaria 7  | Oil/Gas (Production and Exploration) |
| Subsidiaria 8  | Oil/Gas (Integrated)                 |
| Subsidiaria 9  | Oil/Gas (Integrated)                 |
| Subsidiaria 10 | Engineering/Construction             |
| Subsidiaria 11 | Engineering/Construction             |
| Subsidiaria 12 | Engineering/Construction             |
| Subsidiaria 13 | Engineering/Construction             |
| Subsidiaria 14 | Real Estate (Development)            |
| Subsidiaria 15 | Real Estate (General/Diversified)    |
| Subsidiaria 16 | Real Estate (Operations & Services)  |
| Holding        | Beta ponderada de Subsidiarias       |

En la tabla 2 se muestran las betas para cada Subsidiaria y Holding del Grupo Empresarial.

*Detalle de Betas para cada Subsidiaria y Holding*

| Subsidiaria    | <b>Beta</b> |
|----------------|-------------|
| Subsidiaria 1  | 0.64        |
| Subsidiaria 2  | 0.68        |
| Subsidiaria 3  | 0.68        |
| Subsidiaria 4  | 0.68        |
| Subsidiaria 5  | 0.68        |
| Subsidiaria 6  | 0.61        |
| Subsidiaria 7  | 1.08        |
| Subsidiaria 8  | 1.23        |
| Subsidiaria 9  | 1.23        |
| Subsidiaria 10 | 0.89        |
| Subsidiaria 11 | 0.89        |
| Subsidiaria 12 | 0.89        |
| Subsidiaria 13 | 0.89        |
| Subsidiaria 14 | 0.67        |
| Subsidiaria 15 | 0.76        |
| Subsidiaria 16 | 0.81        |
| Holding        | 0.87        |

*Nota*. Betas de las 16 Subsidiarias y el ponderado de las mismas para Holding. Fuente: Betas de Damodaran (2022)

Con las betas que fueron obtenidas se procedió a apalancarlas utilizando la fórmula descrita en la revisión de literatura:

## **β Apalancada = β Desapalancada x ( 1 + (1 - Tx)** x **( D/E)**)

Para el cálculo correcto de la beta apalancada, se utilizó la tasa de impuesto a la renta mostrada a continuación en la tabla 3.

*Tasa de impuesto a la renta de Subsidiarias y Holding*

| Subsidiaria    | IR    |
|----------------|-------|
| Subsidiaria 1  | 30.0% |
| Subsidiaria 2  | 27.0% |
| Subsidiaria 3  | 29.5% |
| Subsidiaria 4  | 29.5% |
| Subsidiaria 5  | 29.5% |
| Subsidiaria 6  | 29.5% |
| Subsidiaria 7  | 28.0% |
| Subsidiaria 8  | 29.5% |
| Subsidiaria 9  | 29.5% |
| Subsidiaria 10 | 29.5% |
| Subsidiaria 11 | 27.0% |
| Subsidiaria 12 | 30.0% |
| Subsidiaria 13 | 29.5% |
| Subsidiaria 14 | 29.5% |
| Subsidiaria 15 | 29.5% |
| Subsidiaria 16 | 29.5% |
| Holding        | 0.00% |

*Nota*. Tasas de impuesto a la renta según el país correspondiente. Fuente: Tasas de IR de El Peruano (2016)

Además, se utilizó el porcentaje de participación de trabajadores correspondiente a cada subsidiaria y Holding de acuerdo con el número de trabajadores de cada una de ellas. Éstas se muestran en la siguiente tabla 4.

*Participación de trabajadores*

| Subsidiaria    | IR    |
|----------------|-------|
| Subsidiaria 1  | 0.00% |
| Subsidiaria 2  | 0.00% |
| Subsidiaria 3  | 0.00% |
| Subsidiaria 4  | 0.00% |
| Subsidiaria 5  | 5.00% |
| Subsidiaria 6  | 0.00% |
| Subsidiaria 7  | 5.00% |
| Subsidiaria 8  | 5.00% |
| Subsidiaria 9  | 5.00% |
| Subsidiaria 10 | 5.00% |
| Subsidiaria 11 | 0.00% |
| Subsidiaria 12 | 0.00% |
| Subsidiaria 13 | 5.00% |
| Subsidiaria 14 | 5.00% |
| Subsidiaria 15 | 5.00% |
| Subsidiaria 16 | 5.00% |
| Holding        | 0.00% |

*Nota*. Se muestra el % utilizado para cada subsidiaria de acuerdo con el número de trabajadores y país correspondiente.

Por último, para el cálculo de la beta apalancada se necesitó tomar en cuenta parte de la estructura de capital presentada por Damodaran en su publicación anual mencionada anteriormente. Del mismo Excel, de donde se tomaron las betas desapalancadas, se utilizó la estructura de capital (D/E) correspondiente para cada industria. En la siguiente Figura 5 se muestra una parte del Excel de Damodaran donde se visualizan las D/E para diferentes industrias. Sombreado de amarillo se encuentra la celda correspondiente a estas estructuras de capital.

## **Figura 5**

|                 | А                                                                       | в                                                                       | с                                                                   | D                                           | E                                       | F              | G              |  |  |  |  |
|-----------------|-------------------------------------------------------------------------|-------------------------------------------------------------------------|---------------------------------------------------------------------|---------------------------------------------|-----------------------------------------|----------------|----------------|--|--|--|--|
|                 | Date updated:                                                           | 5-Ene-22                                                                |                                                                     |                                             |                                         |                |                |  |  |  |  |
|                 | <b>Created by:</b>                                                      | Aswath Damodaran, adamodar@stern.nyu.edu                                |                                                                     |                                             |                                         |                |                |  |  |  |  |
| 3.              | What is this data?                                                      |                                                                         | Beta, Unlevered beta and other risk measures<br><b>US</b> companies |                                             |                                         |                |                |  |  |  |  |
| 4               | <b>Home Page:</b>                                                       | http://www.damodaran.com                                                |                                                                     |                                             |                                         |                |                |  |  |  |  |
| 5               | Data website:                                                           | https://www.stern.nyu.edu/~adamodar/New Home Page/data.html             |                                                                     |                                             |                                         |                |                |  |  |  |  |
| 6               | Companies in each industry:                                             | https://www.stern.nyu.edu/~adamodar/pc/datasets/indname.xls             |                                                                     |                                             |                                         |                |                |  |  |  |  |
|                 | <b>Variable definitions:</b>                                            | https://www.stern.nyu.edu/~adamodar/New Home Page/datafile/variable.htm |                                                                     |                                             |                                         |                |                |  |  |  |  |
| 8               | Do you want to use marginal or effective tax rates in unlevering betas? |                                                                         |                                                                     |                                             |                                         | Marginal       |                |  |  |  |  |
| 9               | If marginal tax rate, enter the marginal tax rate to use                |                                                                         |                                                                     |                                             |                                         | 27.00%         |                |  |  |  |  |
|                 |                                                                         |                                                                         |                                                                     |                                             | <b>Elfective Tax</b>                    |                |                |  |  |  |  |
| 10              | $\overline{\mathbf{v}}$<br>Industry Name                                | ÷.<br><b>Number of firms</b>                                            | $\overline{\mathbf v}$<br>Beta                                      | $\overline{\mathbf{v}}$<br><b>DIE Ratio</b> | $\overline{\phantom{a}}$<br><b>Jate</b> | Unlevered beta | Cash/Firm valu |  |  |  |  |
| 11              | Advertising                                                             | 49                                                                      | 1.34                                                                | 51.47%                                      | 5.76%                                   | 0.97           | 11.57%         |  |  |  |  |
| 12              | Aerospace/Defense                                                       | 73                                                                      | 1.28                                                                | 29.45%                                      | 6.83%                                   | 1.05           | 5.05%          |  |  |  |  |
| 13 <sup>2</sup> | Air Transport                                                           | 21                                                                      | 1.58                                                                | 153.33%                                     | 5.32%                                   | 0.75           | 18.30%         |  |  |  |  |
| 14              | Apparel                                                                 | 39                                                                      | 1.23                                                                | 31.60%                                      | 12.06%                                  | 1.00           | 9.26%          |  |  |  |  |
| 15              | Auto & Truck                                                            | 26                                                                      | 1.13                                                                | 19.86%                                      | 3.88%                                   | 0.99           | 3.38%          |  |  |  |  |
| 16              | <b>Auto Parts</b>                                                       | 38                                                                      | 1.40                                                                | 31.68%                                      | 13.62%                                  | 1.14           | 6.36%          |  |  |  |  |
| 17              | <b>Bank (Money Center)</b>                                              | 7                                                                       | 1.12                                                                | 170.39%                                     | 14.69%                                  | 0.50           | 51.78%         |  |  |  |  |
| 18              | <b>Banks (Regional)</b>                                                 | 563                                                                     | 0.70                                                                | 34.57%                                      | 19.29%                                  | 0.56           | 33.75%         |  |  |  |  |
| 19              | Beverage (Alcoholic)                                                    | 21                                                                      | 0.82                                                                | 21.42%                                      | 7.93%                                   | 0.71           | 1.66%          |  |  |  |  |
| 20              | Beverage (Soft)                                                         | 32                                                                      | 1.22                                                                | 16.65%                                      | 4.53%                                   | 1.08           | 2.83%          |  |  |  |  |
| 21              | <b>Broadcasting</b>                                                     | 28                                                                      | 1.35                                                                | 116.82%                                     | 11.54%                                  | 0.73           | 10.05%         |  |  |  |  |
| 22              | Brokerage & Investment Banking                                          | 31                                                                      | 1.17                                                                | 182.48%                                     | 14.76%                                  | 0.50           | 24.81%         |  |  |  |  |

*Estructuras de capital de Damodaran*

Además, solo para el caso de las Subsidiarias 14, 16 y Holding la D/E fue calculada de manera específica debido a la complejidad de estos negocios. Por ello, para el caso de las subsidiarias 14 y 16, la D/E fue calculada tomando en cuenta la Deuda de la Subsidiaria entre el Patrimonio Neto de esta. A su vez, para la Holding, la D/E se calculó tomando en cuenta el ponderado de las Subsidiarias con su respectivo Patrimonio Neto. A continuación, en la Tabla 5, se muestran los valores de D/E que fueron utilizados.

*Nota*. Excel descargado de la página de Damodaran (2022)

*D/E de Subsidiarias y Holding*

| Subsidiaria    | IR     |
|----------------|--------|
| Subsidiaria 1  | 19.94% |
| Subsidiaria 2  | 22.90% |
| Subsidiaria 3  | 22.90% |
| Subsidiaria 4  | 22.90% |
| Subsidiaria 5  | 22.90% |
| Subsidiaria 6  | 34.34% |
| Subsidiaria 7  | 31.13% |
| Subsidiaria 8  | 31.13% |
| Subsidiaria 9  | 31.13% |
| Subsidiaria 10 | 25.59% |
| Subsidiaria 11 | 25.59% |
| Subsidiaria 12 | 25.59% |
| Subsidiaria 13 | 25.59% |
| Subsidiaria 14 | 40.26% |
| Subsidiaria 15 | 26.41% |
| Subsidiaria 16 | 40.26% |
| Holding        | 27.95% |

*Nota*. Se muestra el % utilizado para cada subsidiaria de acuerdo con lo mencionado anteriormente con relación a las estructuras de capital.

## **c. Prima de mercado (MRP)**

Como se menciona en la revisión de literatura, para el caso del MRP, se utilizó como fuente a una auditora reconocida a nivel internacional, con la cual se tomó el MRP como base para el cálculo del Ke del Grupo empresarial. En la siguiente Tabla 6 se muestra los MRP publicados por la auditora.

*MRP trimestral KPMG*

| Fecha          | <b>MRP</b> |
|----------------|------------|
| Diciembre 2019 | 6.00%      |
| Marzo 2020     | 6.75%      |
| Junio 2020     | 6.50%      |
| Setiembre 2020 | 6.75%      |
| Diciembre 2020 | 6.25%      |
| Marzo 2021     | 5.75%      |
| Junio 2021     | 5.50%      |
| Setiembre 2021 | 5.00%      |
| Diciembre 2021 | 5.00%      |
| Marzo 2022     | 5.50%      |
| Junio 2022     | 6.00%      |
| Setiembre 2022 | 6.00%      |

*Nota*. Se muestra el % del riesgo de Mercado. Fuente: KPMG (2022)

## **d. Riesgo país**

El riesgo país utilizado fue definido tomando en consideración el plazo del periodo de evaluación de cada Subsidiaria. Para el largo plazo, en empresas que tengan una duración indefinida, se utilizó el EMBIG publicado por el Banco Central de Reserva del Perú. En la tabla 7 se muestra los EMBIG de Perú, Chile y Colombia.

## **Tabla 7**

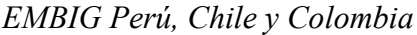

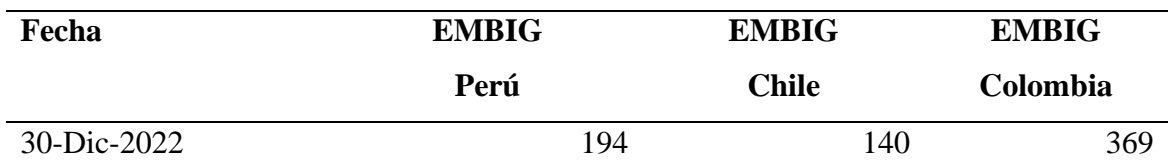

*Nota*. Los números son transformados a % como 1.94%, 1.40% y 3.69%. Fuente: Banco Central de Reserva del Perú (2022)

Por otro lado, para el corto plazo, en empresas de Perú que tengan una duración definida, se realizó una estimación de los spreads entre la Curva Cupón Cero Exterior Dólares – Soberana y la tasa libre de riesgo del Departamento de Tesoro de los EE. UU, según el plazo correspondiente.

En la figura 6 se muestra el resultado de la búsqueda de la tasa soberana en dólares de la Superintendencia de Banca, Seguros y AFP.

### **Figura 6**

*Curva Cupon Cero USD – Soberana*

UNA CURVA EN UNA FECHA

| Tipo de Curva : |                                 |      | Curva Cupon Cero Peru Exterior Dolares - Soberana V |                |                  |
|-----------------|---------------------------------|------|-----------------------------------------------------|----------------|------------------|
|                 | Fecha de Proceso : 30/12/2022 ↓ |      | Mostrar tramo corto                                 |                |                  |
|                 |                                 |      | <b>Consultar</b>                                    |                |                  |
|                 |                                 |      |                                                     |                |                  |
|                 |                                 |      |                                                     |                |                  |
| Grafico         | Reporte                         |      |                                                     |                |                  |
|                 |                                 |      |                                                     |                | Exportar a excel |
|                 |                                 | Sec. | <b>Fecha de Proceso</b>                             | Periodo (días) | Tasas (%)        |
|                 |                                 |      | 30/12/2022                                          | 0              | 4.7715417        |
|                 |                                 |      | 30/12/2022                                          | 90             | 4.8159117        |
|                 |                                 | 3    | 30/12/2022                                          | 180            | 4.8595139        |
|                 |                                 |      | 30/12/2022                                          | 270            | 4.9023586        |
|                 |                                 | 5    | 30/12/2022                                          | 360            | 4.9444560        |
|                 |                                 | 6    | 30/12/2022                                          | 450            | 4.9858161        |
|                 |                                 |      | 30/12/2022                                          | 540            | 5.0264488        |
|                 |                                 | 8    | 30/12/2022                                          | 630            | 5.0663638        |
|                 |                                 | 9    | 30/12/2022                                          | 720            | 5.1055710        |
|                 |                                 | 10   | 30/12/2022                                          | 810            | 5.1440799        |
|                 |                                 | 11   | 30/12/2022                                          | 900            | 5.1818999        |
|                 |                                 | 12   | 30/12/2022                                          | 990            | 5.2190405        |
|                 |                                 | 13   | 30/12/2022                                          | 1080           | 5.2555109        |
|                 |                                 | 14   | 30/12/2022                                          | 1170           | 5.2913203        |
|                 |                                 | 15   | 30/12/2022                                          | 1260           | 5.3264777        |
|                 |                                 | 16   | 30/12/2022                                          | 1350           | 5.3609922        |
|                 |                                 | 17   | 30/12/2022                                          | 1440           | 5.3948724        |
|                 |                                 | 18   | 30/12/2022                                          | 1530           | 5.4281273        |
|                 |                                 | 19   | 30/12/2022                                          | 1620           | 5.4607655        |
|                 |                                 | 20   | 30/12/2022                                          | 1710           | 5.4927954        |
|                 |                                 | 21   | 30/12/2022                                          | 1800           | 5.5242256        |
|                 |                                 | 22   | 30/12/2022                                          | 1890           | 5 5550644        |

*Nota*. Superintendencia de Banca, Seguros y AFP (2022)

Con la tasa soberana en dólares y la tasa libre de riesgo se construyó un **Spread a utilizar**, que será el riesgo país utilizado para el cálculo del Ke. Primero, se utilizó el diferencial de tasas ("Spread") entre la tasa Curva Cupón Cero Exterior dólares – Soberana y la tasa libre de riesgo del Departamento de Tesoro de los EE. UU., según el plazo correspondiente. Luego, se calculó el Spread ajustado, éste toma como base el Spread y se le pondrá como tope la tasa máxima el EMBIG Perú mencionado anteriormente. Por último, para poder obtener el Spread a utilizar tomaremos el Spread Ajustado y, si éste es mayor al Spread a utilizar del periodo anterior, entonces el Spread a utilizar será igual al Spread ajustado.

En la figura 7, se muestra lo comentado en el párrafo anterior, donde el Spread a utilizar para un plazo de 90 días es 0.40%.

## **Figura 7**

*Ejercicio de Spread para utilizar*

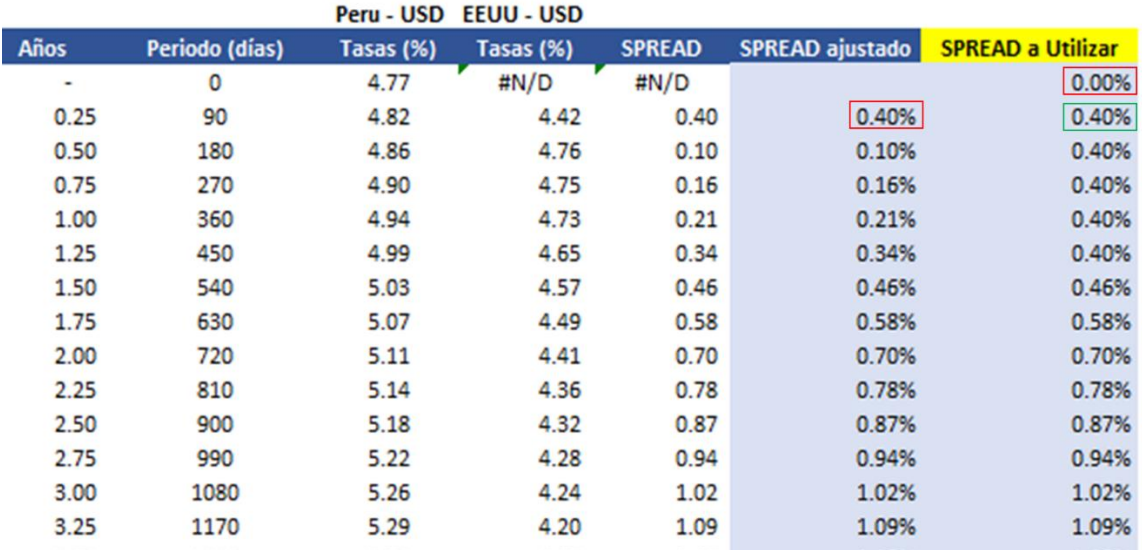

## **e. Ajuste de volatilidad al riesgo país (REqV.)**

El REqV. se encuentra calculado en base a un riesgo de renta fija. Este ajuste se aplica al riesgo país con la finalidad de incorporar la volatilidad que tienen las acciones versus instrumentos de renta fija. Se utilizó la base de datos publicada anualmente por Damodaran (Risk Premiums for the Markets), en la tabla 8 se puede apreciar el valor brindado por este autor.

*REqV Damodaran*

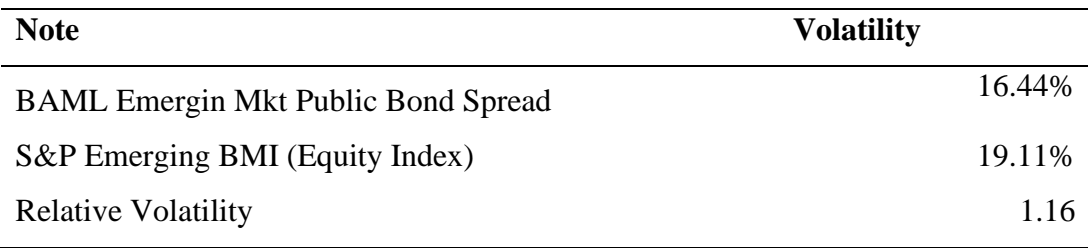

*Nota*. Ajuste de volatilidad de 1.16 reportado por Damodaran. Fuente: Damodaran (2022)

#### **f. Prima por riesgo específico**

La Prima de Riesgo Específico que se utilizó fue la de la última publicación de Duff & Phelps Valuation Handbook – Guide to cduddost of Capital, prima utilizada por un auditor externo para las valorizaciones realizadas al Grupo Empresarial, tomando en cuenta la última publicación al respecto.

La aplicación de esta prima afecta a todas las empresas del Grupo Empresarial, con excepción de la Subsidiaria 1, 2, 3, 4 y 6 bajo el supuesto de que éstas son concesiones y cuentan con una caja restringida que asegura la continuidad de sus operaciones, mismo criterio aplicado por el auditor para las valorizaciones realizadas al Grupo Empresarial.

Para la estimación del Ke se utilizó una prima por riesgo específico de 3.02%.

#### **g. Inflación Largo Plazo PEN y USD**

Para la Inflación Largo Plazo USD se usó la tasa corporativa considerada en un reporte interno llamado Parámetros Macroeconómicos, teniendo fuentes como el FMI para la estimación de dicha inflación USD.

Para la Inflación Largo Plazo SOL se usó la tasa corporativa considerada en un reporte interno llamado Parámetros Macroeconómicos, teniendo fuentes como el FMI, el BCRP y algunos Bancos locales para la estimación de dicha inflación SOL.

#### <span id="page-39-0"></span>**3.3.2 Indicador WACC**

Utilizando como base las valorizaciones realizadas por una empresa externa al Grupo Empresarial, se utilizó la siguiente adaptación de la fórmula del WACC:

WACC = Ke x 
$$
\frac{E}{D+E}
$$
 + Kd x (1-T<sub>x</sub>) x  $\frac{D}{D+E}$ 

$$
WACCPEN = (1 + WACCUSD) x \frac{1 + Inflación Largo Plazo PEN}{1 + Inflación Largo Plazo USD} - 1
$$

Donde:

- Ke: Costo de capital
- E / (D+E): Peso del patrimonio
- D/ (D+E): Peso de la deuda
- Kd: Costo de deuda
- Tx: Tasa de impuesto efectiva
- WACC: Costo Promedio Ponderado de Capital

A continuación, detallaremos cada variable utilizada para el cálculo del WACC para las algunas Subsidiarias del Grupo Empresarial y su Holding.

#### **a. Costo de Deuda (Kd)**

El costo de deuda fue utilizado para el cálculo del WACC, teniendo en cuenta tasas de interés de mercado.

Para cada subsidiaria se tomó la última tasa de interés de las obligaciones financieras que haya obtenido en periodos recientes y/o por cotizaciones obtenidas por terceros. En la tabla 9 se detallan las tasas de interés de las deudas que tiene cada subsidiaria.

*Tasas de interés (Kd)*

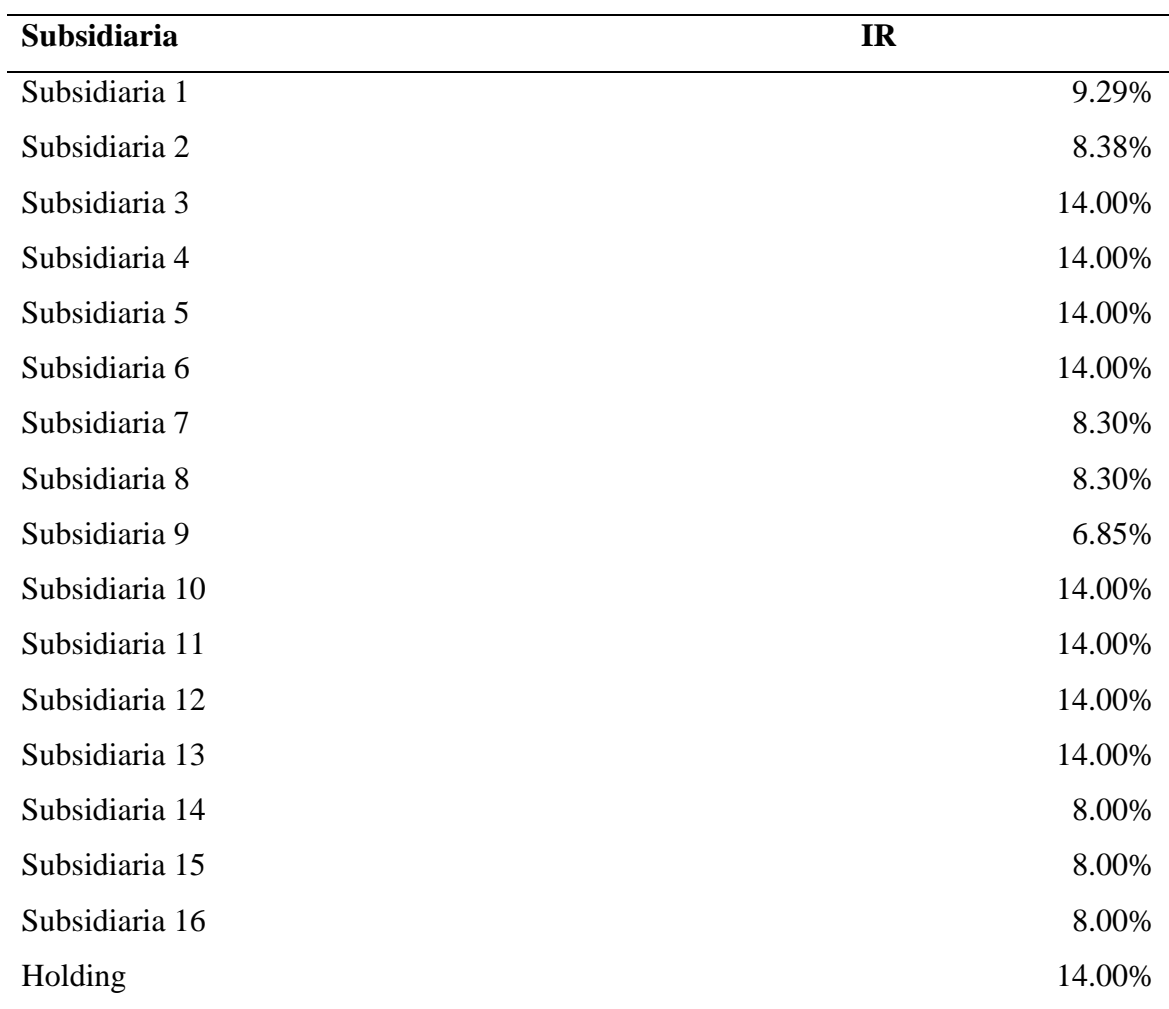

*Nota*. Las tasas de 14% corresponden a tasas de interés proyectadas por el área de Modelamiento y Planeamiento Financiero del Grupo Empresarial con corte a diciembre 2022.

## **b. Peso de la deuda**

Para el cálculo del Peso de la deuda se utilizó la siguiente fórmula:

Peso de la deuda = 
$$
\frac{D/E}{(1+D/E)}
$$

Utilizamos dicha fórmula; ya que el valor de D/E ya se obtuvo anteriormente en el cálculo del Ke. Cabe mencionar que descomponiendo dicha fórmula llegamos a la fórmula base del peso de la deuda:

Peso de la deuda = 
$$
\frac{D}{(D+E)}
$$

## **c. Peso del Patrimonio**

Para el cálculo del Peso del Patrimonio se utilizó la siguiente fórmula:

Peso del Patrimonio=1-Peso de la Deuda

## <span id="page-41-0"></span>**3.3.3 Indicador WACC por Unidad de Negocio**

El Grupo Empresarial cuenta con 16 Subsidiaria, las cuales pueden agruparse por Unidad de Negocio. Por ello, el cálculo de WACC para éstas fue el promedio simple de los WACC calculados mediante la metodología del acápite 3.3.2.

En la tabla 10 se muestran el detalle de las Subsidiarias agrupadas por Infraestructura, Energía, E&C (Ingeniería y construcción por sus siglas en inglés), Inmobiliario y Holding.

| Subsidiaria    | Infraestructura | Energía | E&C                      | Inmobiliaria Holding |   |
|----------------|-----------------|---------|--------------------------|----------------------|---|
| Subsidiaria 1  | X               | -       |                          |                      |   |
| Subsidiaria 2  | X               |         |                          |                      |   |
| Subsidiaria 3  | X               |         |                          |                      |   |
| Subsidiaria 4  | X               |         |                          |                      |   |
| Subsidiaria 5  | X               |         |                          |                      |   |
| Subsidiaria 6  | X               |         |                          |                      |   |
| Subsidiaria 7  |                 | X       |                          |                      |   |
| Subsidiaria 8  |                 | X       |                          |                      |   |
| Subsidiaria 9  |                 | X       |                          |                      |   |
| Subsidiaria 10 |                 |         | X                        |                      |   |
| Subsidiaria 11 |                 |         | X                        |                      |   |
| Subsidiaria 12 |                 |         | X                        |                      |   |
| Subsidiaria 13 |                 |         | X                        |                      |   |
| Subsidiaria 14 |                 |         | $\overline{\phantom{a}}$ | X                    |   |
| Subsidiaria 15 |                 |         |                          | X                    |   |
| Subsidiaria 16 |                 |         |                          | X                    |   |
| Holding        |                 |         |                          |                      | X |

*Agrupación por Unidad de Negocio*

*Nota*. Cada X corresponde a la Subsidiaria incluida en la Unidad de Negocio correspondiente.

### <span id="page-42-0"></span>**3.3.4 Valor Empresa y perpetuidad**

El Valor empresa que se calculó para las Unidades de Negocio utilizó como base un modelo financiero interno del Grupo Empresarial con el cual se recogieron flujos de caja operativos anuales a largo plazo, para ser más exactos del año 2023 al año 2030. Además, se utilizó la fórmula de perpetuidad para poder traer los flujos futuros con crecimiento de 2% (monto utilizado de manera interna para crecimiento) al año 2030. Con lo cual se pudo tener un flujo de caja hacia el infinito de cada Unidad de Negocio.

La tasa de descuento para poder obtener el valor empresa de cada unidad de Negocio fue el WACC calculado por Unidad de Negocio.

En la figura 8 se muestra el cálculo de los flujos de efectivo para una de las Unidades de Negocio del Grupo empresarial.

## **Figura 8**

*Cálculo de Flujos de efectivo*

| (In US\$ millions, unless otherwise stated) | <b>Historical</b> |                                      |                                     |                                   | Projected                         |                                   |                                   |                                   |                                     |
|---------------------------------------------|-------------------|--------------------------------------|-------------------------------------|-----------------------------------|-----------------------------------|-----------------------------------|-----------------------------------|-----------------------------------|-------------------------------------|
| <b>Fiscal year</b>                          | 2019A             | 2023E                                | 2024E                               | 2025E                             | 2026E                             | 2027E                             | 2028E                             | 2029E                             | 2030E                               |
| <b>EBIT</b>                                 |                   | \$11.2                               | \$9.8                               | \$17.3                            | \$24.1                            | \$26.5                            | \$24.2                            | \$21.0                            | \$8.8                               |
| <b>DEPRECIACION</b><br><b>AMORTIZACION</b>  |                   | 1.5<br>$\overline{\phantom{a}}$      | 0.5<br>0.0                          | 0.6<br>0.0                        | 0.7<br>0.0                        | 0.8<br>0.0                        | 0.9<br>0.1                        | 1.0<br>0.1                        | 1.0<br>0.1                          |
| <b>EBITDA</b>                               |                   | 12.62                                | 10.36                               | 17.88                             | 24.86                             | 27.39                             | 25.13                             | 22.06                             | 9.94                                |
| TAX.<br><b>TASA</b><br>CAPEX<br>WK          |                   | $-3.29$<br>29.50%<br>(0.9)<br>(20.7) | $-2.90$<br>29.50%<br>(0.7)<br>(9.7) | $-5.09$<br>29.50%<br>(1.0)<br>2.6 | $-7.11$<br>29.50%<br>(1.4)<br>0.4 | $-7.82$<br>29.50%<br>(1.2)<br>9.5 | $-7.14$<br>29.50%<br>(0.9)<br>6.0 | $-6.20$<br>29.50%<br>(1.2)<br>6.8 | $-2.61$<br>29.50%<br>(0.9)<br>(1.7) |
| FCF<br>Perpetuidad<br>FCF TOTAL             |                   | $-12.35$<br>$-12.35$                 | $-2.89$<br>$-2.89$                  | 14.37<br>14.37                    | 16.74<br>16.74                    | 27.88<br>27.88                    | 23.06<br>23.06                    | 21.38<br>21.38                    | 4.73<br>37.16<br>41.89              |

*Nota*. Free Cash Flow (FCF) de la Unidad de Negocio Inmobiliaria.

Por otro lado, para el cálculo del valor presente de la perpetuidad utilizamos la siguiente fórmula:

$$
VP_{perpetuidad} = FCF \times \frac{(1+g)}{(i-g)}
$$

Donde:

- VP perpetuidad: Valor presente de la perpetuidad
- FCF: Flujo de caja operativo
- g: Tasa de crecimiento perpetuo

- i: Tasa de descuento o WACC

#### <span id="page-44-0"></span>**3.4 Experiencias y aportes profesionales**

Desde fines del año 2019, el bachiller obtuvo el puesto de Asistente de Tesorería en una de las empresas de este Grupo Empresarial mencionado durante el Trabajo de Suficiencia Profesional (TSP), donde desarrolló funciones como: conciliaciones bancarias, manejo de plataformas bancarias, gestión de cuentas por cobrar, gestión de cuentas por pagar, gestión de factoring y reportes de gestión. Para el desarrollo de dichas funciones fue de vital importancia los cursos de contabilidad general, finanzas 1, Matemática Financiera y ética. Luego, el bachiller obtuvo el puesto de Analista de Tesorería donde de manera adicional a las funciones mencionadas anteriormente tuvo la función del desarrollo de un panel de gestión. En dicho panel se revisaban los siguientes puntos del negocio de gas natural:

- Ingresos, Costos y Utilidad Bruta.
- Gastos administrativos, otros gastos y Utilidad Operativa.
- Ingresos financieros, gastos financieros, diferencia en cambio y Utilidad Antes de Impuestos.
- Impuestos y Utilidad Neta.
- Capex
- Estado de Resultados
- Estado de Situación Financiera
- Flujo de caja indirecto
- Parámetros (Precio, producción, procesamiento) y
- Presentación para Directorio.

Para el correcto desarrollo de la función de Analista de Tesorería, se necesitaron los cursos de Contabilidad General, Contabilidad de Costos, Contabilidad Gerencial, Finanzas 1, Finanzas 2, Matemática Financiera y ética. Luego de haber desempeñado dichas funciones el Bachiller fue ascendido como Analista de Administración y Finanzas en el Grupo Empresarial; es decir, pasó de estar en una subsidiaria del Grupo Empresarial al Grupo Empresarial mismo, en el cual desarrolló funciones de Modelamiento Financiero tales como: Análisis de Estado de Resultados del año en curso y 10 años de proyección, Análisis de Estado de Situación Financiera del año en curso y 10 años de proyección, Análisis de Flujo de caja del año en curso y 10 años de proyección, cálculo de tasas, cálculo de variables macroeconómicas y revisión de cronogramas de pago. Para el desarrollo de estas funciones como Analista de Administración y Finanzas fueron de vital importancia los cursos de Contabilidad General, Contabilidad de Costos, Contabilidad Gerencial, Finanzas 1, Finanzas 2, Finanzas 3 y ética.

Las competencias y conocimientos mencionados anteriormente fueron obtenidos durante el desarrollo de la Carrera de Ingeniería en Gestión Empresarial durante los años de estudio, los cuales fueron fortalecidos con la experiencia laboral brindada por el Grupo Empresarial.

#### <span id="page-45-0"></span>**3.5 La contribución en la solución de problemas durante la experiencia profesional**

Durante un proyecto realizado por una empresa privada para el Grupo Empresarial se detectó que se tenían datos de flujos de caja, flujos de dividendos y porcentajes de deudas tomadas por algunas de las compañías, sin embargo, la gerencia necesitaba obtener el valor patrimonial de las subsidiarias. Ante ello, el jefe de Planeamiento Financiero y el Analista de Administración y Finanzas (El Bachiller) decidieron calcular las tasas de Ke y WACC de cada una de las empresas del Grupo para con ello poder obtener de manera oportuna dichos cálculos y tomar decisiones financieras acertadas.

Se tomó de base algunas valorizaciones realizadas por una empresa de auditoría externa, la cual seguía la metodología CAPM para el cálculo de Ke y WACC. Siguiendo la misma metodología se logró calcular los valores de Ke y WACC para cada una de las subsidiarias del Grupo Empresarial.

## **IV. RESULTADOS Y DISCUSIÓN**

## <span id="page-46-1"></span><span id="page-46-0"></span>**4.1 Resultados**

## <span id="page-46-2"></span>**4.1.1 Implementación de indicadores Ke y WACC**

Utilizando la metodología CAPM descrita en el presente trabajo monográfico; en la tabla 11 se ha implementado los valores Ke Y WACC para cada una de las subsidiarias del Grupo Empresarial. Además, se ha implementado el respectivo procedimiento para la actualización de los indicadores visado por las Vicepresidencias de Finanzas Corporativas y Planeamiento y Control.

## **Tabla 11**

*Indicadores Ke y WACC de Subsidiarias y Holding en USD diciembre 2022*

| Subsidiaria    | Ke     | <b>WACC</b> |
|----------------|--------|-------------|
| Subsidiaria 1  | 10.74% | 10.04%      |
| Subsidiaria 2  | 10.52% | 9.70%       |
| Subsidiaria 3  | 10.91% | 10.71%      |
| Subsidiaria 4  | 10.64% | 10.50%      |
| Subsidiaria 5  | 14.08% | 13.20%      |
| Subsidiaria 6  | 10.87% | 10.62%      |
| Subsidiaria 7  | 17.19% | 14.46%      |
| Subsidiaria 8  | 18.25% | 15.24%      |
| Subsidiaria 9  | 18.10% | 14.89%      |
| Subsidiaria 10 | 15.68% | 14.40%      |
| Subsidiaria 11 | 15.14% | 14.13%      |
| Subsidiaria 12 | 17.76% | 16.13%      |
| Subsidiaria 13 | 15.68% | 14.40%      |
| Subsidiaria 14 | 14.53% | 11.89%      |
| Subsidiaria 15 | 14.78% | 12.81%      |
| Subsidiaria 16 | 15.60% | 12.66%      |
| Holding        | 16.13% | 15.66%      |

*Nota.* Muestra los valores calculados de Ke y WACC para cada subsidiaria del Grupo Empresarial.

En la figura 9 se presenta parte del archivo utilizado para el cálculo de Ke descrito en la tabla 11, donde se visualiza el valor para la mayoría de Subsidiarias y los inputs utilizados. Este archivo Excel sigue toda la metodología descrita anteriormente para el cálculo correspondiente al indicador Ke de cada Subsidiaria del Grupo Empresarial.

## **Figura 9**

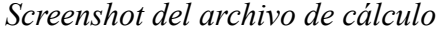

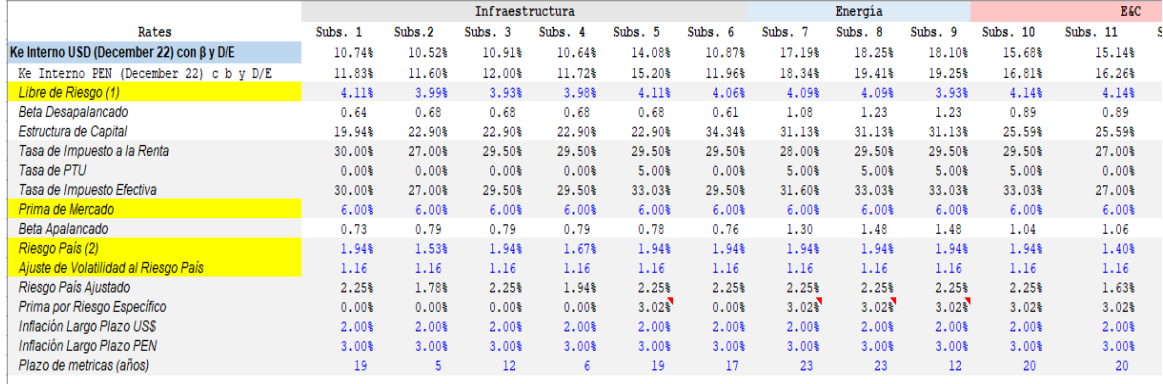

*Nota.* En la celda resaltada de color celeste se puede visualizar cada Ke igual a la tabla 11.

En la figura 10 se presenta parte del archivo utilizado para el cálculo de WACC descrito en la tabla 11, donde se visualiza el valor en % para algunas Subsidiarias y los inputs utilizados. Este archivo Excel, que a su vez es el mismo de la figura 9, sigue toda la metodología descrita anteriormente para el cálculo correspondiente al indicador WACC de cada Subsidiaria del Grupo Empresarial.

## **Figura 10**

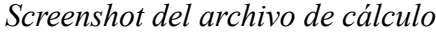

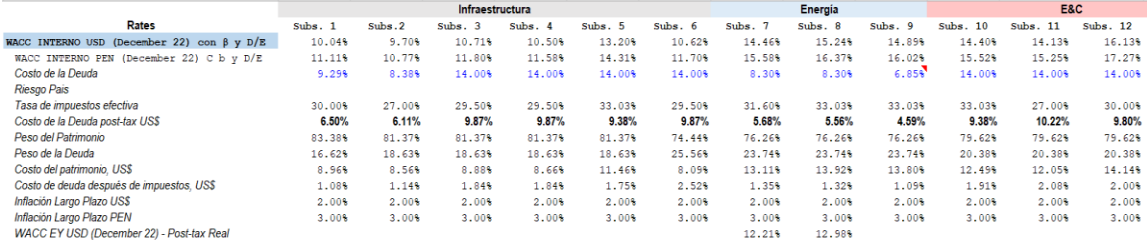

*Nota.* En la celda resaltada de color celeste se puede visualizar cada WACC igual a la tabla 11.

Por otro lado, con el cálculo de indicadores para cada Subsidiaria, mediante un promedio simple se pudo obtener un indicador WACC para las Unidades de Negocio del Grupo Empresarial. En la tabla 12 se muestran los WACC correspondientes; ya que éstos son usados para el cálculo del valor empresa por Unidad de Negocio.

### **Tabla 12**

| <b>WACC</b>      | <i>Infraestructura</i> | <b>Energía</b> | E&C    | Inmobiliario |
|------------------|------------------------|----------------|--------|--------------|
| WACC interno USD | 10.79%                 | 14.86%         | 14.77% | 12.45%       |
| WACC interno PEN | 11.88%                 | 15.99%         | 15.89% | 13.56%       |

*Indicador WACC por Unidad de Negocio a diciembre 2022*

*Nota.* Indicadores WACC de 16 Subsidiarias agrupadas por Unidad de Negocio.

A su vez, mediante un promedio simple se pudo obtener un indicador Ke para las Unidades de Negocio del Grupo Empresarial. En la tabla 13 se muestran los Ke correspondientes.

### **Tabla 13**

*Indicador Ke por Unidad de Negocio a diciembre 2022*

| Ke             | <b>Infraestructura</b> | <b>Energía</b> | E&C    | <b>Inmobiliario</b> |
|----------------|------------------------|----------------|--------|---------------------|
| Ke interno USD | 11.29%                 | 17.85%         | 16.06% | 14.97%              |
| Ke interno PEN | 12.38%                 | 19.00%         | 17.20% | 16.10%              |

*Nota.* Indicadores Ke de 16 Subsidiarias agrupadas por Unidad de Negocio.

Como se comentó anteriormente, la implementación de estos indicadores trajo consigo la implementación de un procedimiento o manual corporativo, el cual se adjunta en el Anexo 2. Con ello, se logró estandarizar el procedimiento de cálculo de los Ke y WACC para todas las Subsidiarias del Grupo Empresarial y, además, se comenzó a informar estos indicadores de manera trimestral a todos los Gerentes de Administración y Finanzas.

En la figura 11 podemos observar el modelo de correo informativo enviado hacia los Gerentes y VP´s Corporativos para la aprobación de las tasas.

## **Figura 11**

*Correo enviado a Gerentes y VP's*

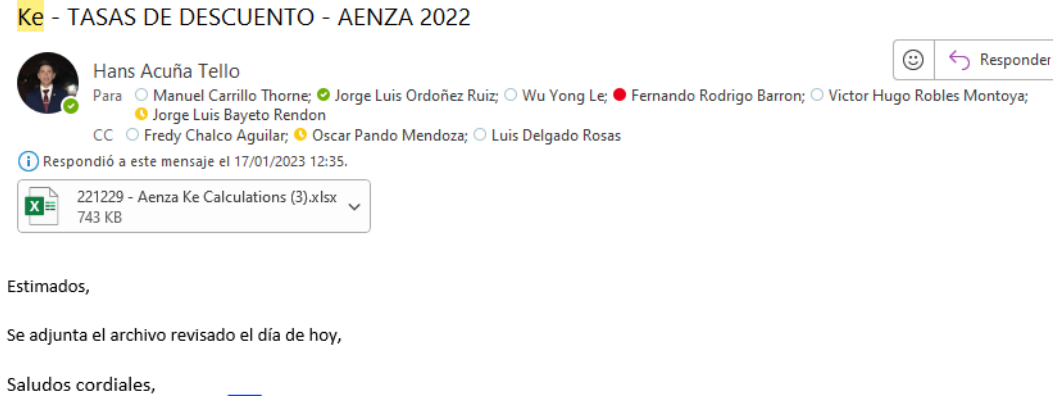

Además, en la figura 12, se puede observar el correo enviado hacia los Gerentes de Administración y Finanzas de todas las subsidiarias donde se les informa de las tasas corporativas calculadas al corte de marzo 2023, fecha donde ya se tiene como sustento, cada correo enviado hacia dichos Gerentes.

## **Figura 12**

*Correo enviado por el Jefe de Modelamiento y Planeamiento Financiero hacia los Gerentes de Administración y Finanzas del Grupo Empresarial*

Ke de Subsidiarias - Aenza: Actualización Trimestral (MARZO 2023)

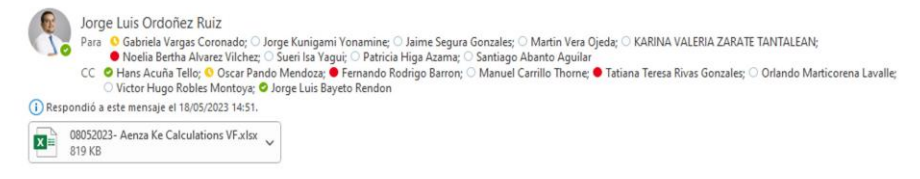

Estimados,

Buenos días. Se adjunta la actualización trimestral del cálculo de las tasas Ke y WACC, en este caso, lo correspondiente al corte de Marzo 2023.

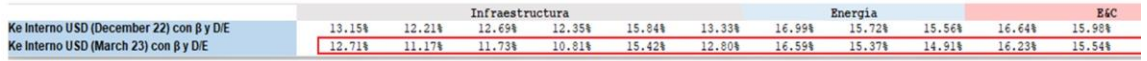

Sobre las estimaciones efectuadas, resaltar que las tasas han bajado ligeramente, respecto a los valores obtenidos con corte de Diciembre 2022, debido a lo siguiente:

1. Disminución en el Risk Free para plazos de 1 año a más, lo que impacta directamente al Ke.

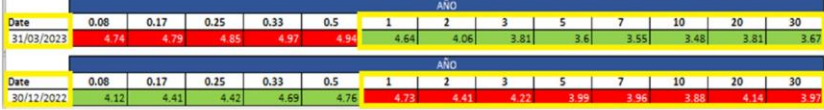

## <span id="page-50-0"></span>**4.1.2 Estimación del valor empresa de las Unidades de Negocio del Grupo Empresarial**

Para poder realizar la estimación del valor empresa se utilizó el cálculo de indicadores WACC para cada Subsidiaria, con los cuales, mediante un promedio simple se pudo obtener un indicador WACC para las Unidades de Negocio del Grupo Empresarial. En la tabla 12 se mostraron los WACC correspondientes.

Por otro lado, mediante el uso de un modelo financiero interno gestionado por el Bachiller se pudo obtener los flujos de caja operativos para cada Unidad de Negocio del Grupo Empresarial. En la figura 13 se muestran los flujos de caja operativos y la perpetuidad de la Unidad de Negocio de Infraestructura.

### **Figura 13**

*Flujo de caja operativo Total de Infraestructura*

| (In US\$ millions, unless otherwise stated) | Projected                             |                                   |                                   |                                    |                                   |                                   |                                   |                                     |
|---------------------------------------------|---------------------------------------|-----------------------------------|-----------------------------------|------------------------------------|-----------------------------------|-----------------------------------|-----------------------------------|-------------------------------------|
| <b>Fiscal year</b>                          | 2023E                                 | 2024E                             | 2025E                             | 2026E                              | 2027E                             | 2028E                             | 2029E                             | 2030E                               |
| EBIT                                        | \$52.3                                | \$65.8                            | \$68.1                            | \$72.5                             | \$67.9                            | \$39.5                            | \$39.5                            | \$40.8                              |
| <b>DEPRECIACION</b><br><b>AMORTIZACION</b>  | 0.4<br>14.7                           | 0.4<br>15.0                       | 0.4<br>15.6                       | 0.4<br>16.5                        | 0.4<br>19.1                       | 0.4<br>0.2                        | 0.4<br>0.2                        | 0.4<br>0.2                          |
| <b>EBITDA</b>                               | 67.49                                 | 81.28                             | 84.02                             | 89.43                              | 87.39                             | 40.17                             | 40.13                             | 41.42                               |
| <b>TAX</b><br><b>TASA</b><br>CAPEX<br>WK    | $-15.43$<br>29.5%<br>(49.7)<br>(17.4) | $-19.42$<br>29.5%<br>(7.8)<br>3.2 | $-20.08$<br>29.5%<br>(9.2)<br>1.6 | $-21.40$<br>29.5%<br>(11.3)<br>1.1 | $-20.04$<br>29.5%<br>(7.1)<br>2.4 | $-11.66$<br>29.5%<br>(7.4)<br>7.5 | $-11.66$<br>29.5%<br>(7.6)<br>6.7 | $-12.04$<br>29.5%<br>(9.6)<br>(1.1) |
| FCF<br>Perpetuidad<br>FCF TOTAL             | $-15.07$<br>$-15.07$                  | 57.27<br>57.27                    | 56.36<br>56.36                    | 57.84<br>57.84                     | 62.61<br>62.61                    | 28.62<br>28.62                    | 27.55<br>27.55                    | 18.73<br>217.32<br>236.05           |

En la figura 14 se muestran los flujos de caja operativos y la perpetuidad de la Unidad de Negocio de Inmobiliaria.

## **Figura 14**

## *Flujo de caja operativo Total de Inmobiliaria*

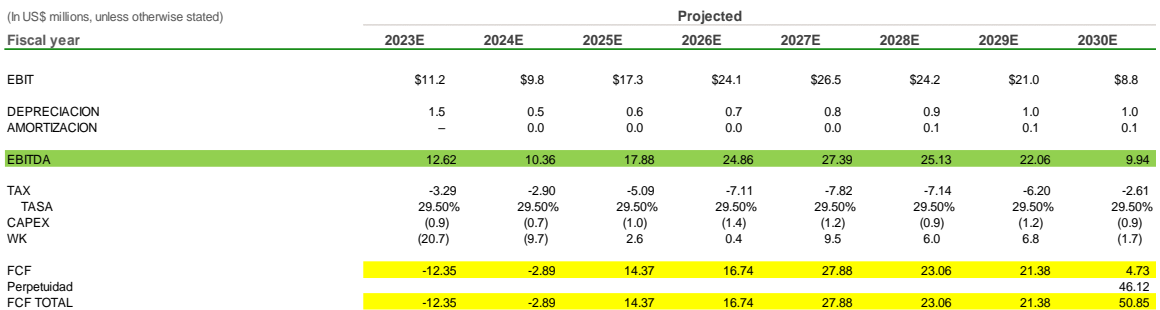

En la figura 15 se muestran los flujos de caja operativos y la perpetuidad de la Unidad de Negocio de Energía.

## **Figura 15**

## *Flujo de caja operativo Total de Energía*

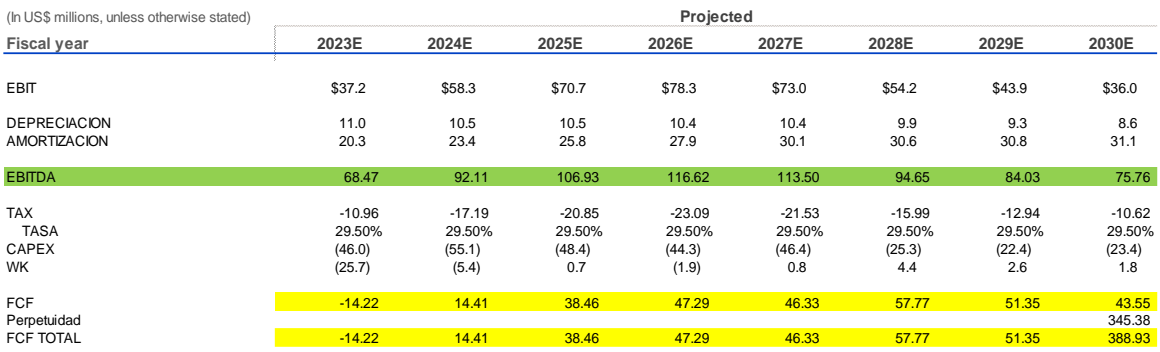

Por último, en la figura 16 se muestran los flujos de caja operativos y la perpetuidad de la Unidad de Negocio de Ingeniería y Construcción (E&C).

## **Figura 16**

#### *Flujo de caja operativo Total de Ingeniería y Construcción*

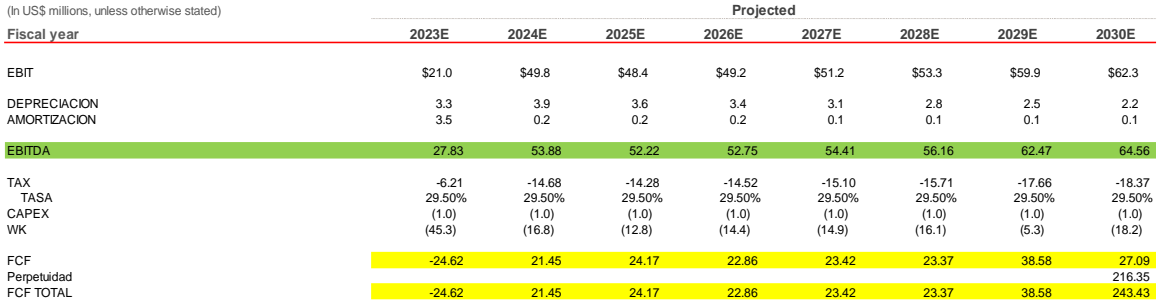

Con estos flujos mostrados en las figuras 13, 14, 15 y 16 y utilizando el WACC calculado en la tabla 12 se pudo obtener el valor empresa correspondiente a cada Unidad de Negocio. A continuación, en la tabla 14 se muestran los valores empresa obtenidos.

## **Tabla 14**

*Valor empresa en millones de dólares a diciembre 2022*

| <b>Detalle</b> | <b>Infraestructura</b> | <b>Energía</b>      | E&C | Inmobiliario |
|----------------|------------------------|---------------------|-----|--------------|
| Valor empresa  | 283.32 MM              | 247.28 MM 141.56 MM |     | 63.51 MM     |

En la tabla 14 podemos observar que las 2 principales Unidades de Negocio del Grupo Empresarial son Infraestructura y Energía con un Valor Empresa de 283.32 MM USD y 247.28 MM USD respectivamente. Con ello el Grupo Empresarial tiene una mejor visión de cuáles son las Unidades de Negocio que le generan mayor valor para el Grupo.

### <span id="page-52-0"></span>**4.1.3 Evaluación de rentabilidad de las inversiones**

Para la evaluación de rentabilidad de inversiones de las Subsidiarias del Grupo Empresarial, se tomó en cuenta el indicador Ke como tasa de retorno mínimo para indicar si es o no rentable dicha inversión o CAPEX.

La Subsidiaria 13 presentó un proyecto por la compra de un terreno valorizado en 28.5 MM USD con lo cual desarrollará departamentos para su respectiva venta. Esta inversión tiene un flujo de caja esperado, es decir, los flujos futuros por la compra de este terreno se ven reflejados en la venta de departamentos a lo largo de los próximos años.

El Ke en dólares que se toma como base es el de 15.68% implementado para esta Subsidiaria, tal y como se mostró en la tabla 11. Sin embargo, el proyecto tiene la particularidad de que sus flujos futuros no crecen con la inflación; para efectos prácticos se realizó el descuento de 2% (Corresponde a la Inflación largo plazo USD) a la tasa libre de riesgo utilizada para el 15.68%. Como la tasa libre de riesgo tiene un efecto directo al cálculo del Ke, el nuevo Ke utilizado para la evaluación de este proyecto de la Subsidiaria 13 es de **13.68%.**

Por otro lado, en la figura 17 podemos observar parte de los flujos de caja mensuales del proyecto presentado y también la TIR que espera obtener éste.

## **Figura 17**

#### *Screenshot de flujos de caja*

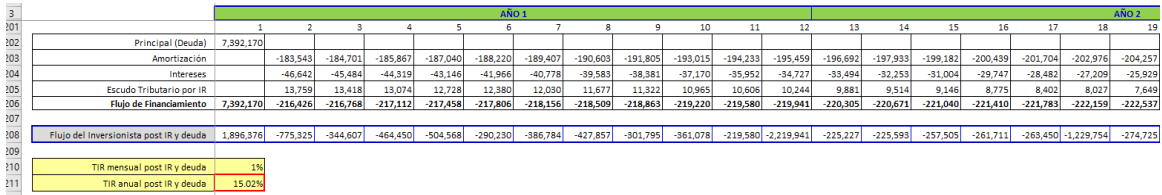

Como se visualiza en la figura 17, la TIR anual que obtendrá el proyecto es de 15.02%. Es decir, la rentabilidad que generará este proyecto será de 15.02%.

## <span id="page-53-0"></span>**4.2 Discusión**

## <span id="page-53-1"></span>**4.2.1 Discusión sobre la implementación de indicadores Ke y WACC**

Con la estimación de tasas de Ke y WACC y con el procedimiento creado para el Grupo Empresarial, se comenzó a informar dichos indicadores de manera trimestral a las Gerencias de Administración y Finanzas de cada Subsidiaria.

En la tabla 15 podemos observar la variabilidad de tasas Ke por trimestre correspondiente.

## **Tabla 15**

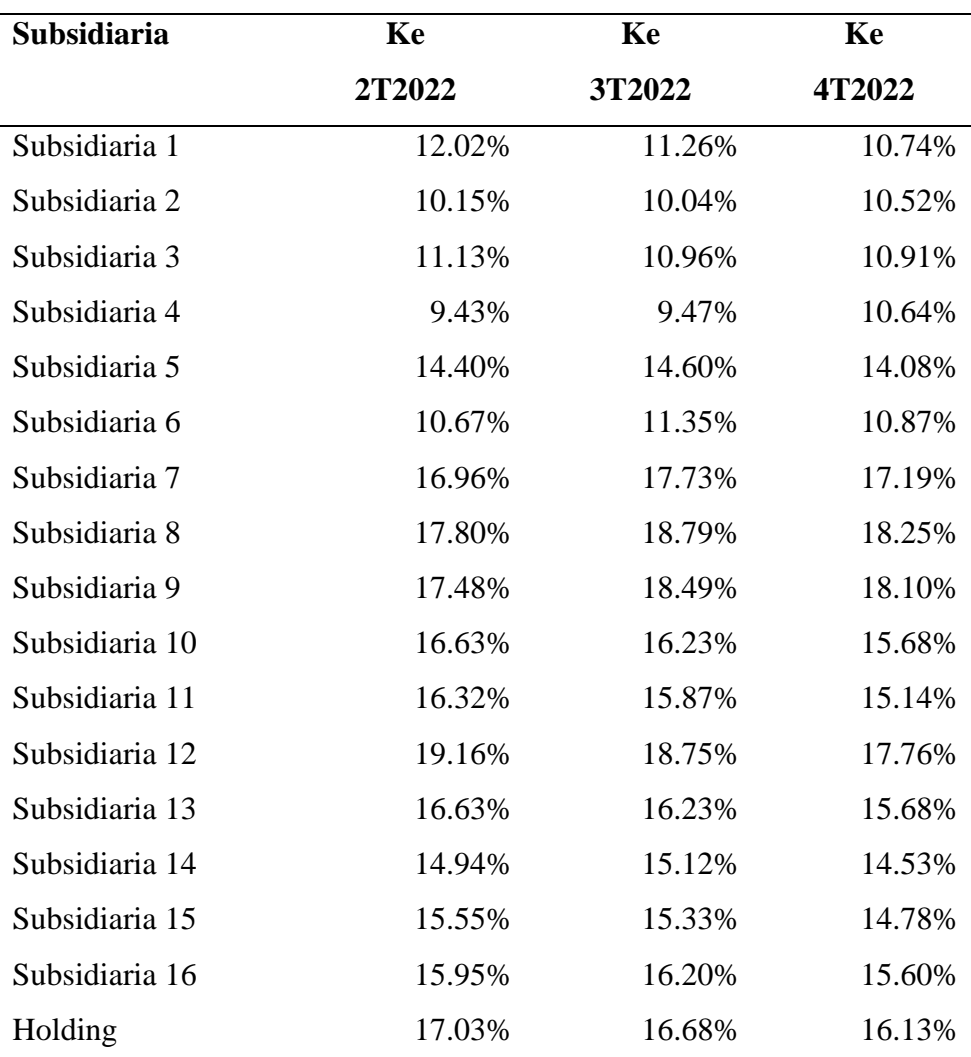

*Indicadores Ke USD por trimestre*

Sobre estos Ke calculados, podemos observar la variabilidad de tasas a lo largo de los trimestres del 2022. Para una mejor discusión, en la tabla 16 se agruparon los Ke por unidad de Negocio para los trimestres 2,3 y 4 del año 2022.

| <b>Unidad de</b> | Ke     | Ke     | Ke     |
|------------------|--------|--------|--------|
| <b>Negocio</b>   | 2T2022 | 3T2022 | 4T2022 |
| Infraestructura  | 11.30% | 11.28% | 11.29% |
| Energía          | 17.41% | 18.34% | 17.85% |
| E&C              | 17.18% | 16.77% | 16.06% |
| Inmobiliaria     | 15.48% | 15.55% | 14.97% |
| Holding          | 17.03% | 16.68% | 16.13% |

*Ke USD trimestrales por Unidad de Negocio*

*Nota.* Los cálculos fueron realizados siguiendo la metodología descrita en el TSP.

Teniendo la agrupación por Unidad de Negocio, en la figura 18 podemos observar la disminución de las tasas hacia el 4to trimestre del 2022. Es decir, el mercado fue mejorando significativamente hacia finales del 2022, lo que a su vez es un indicador de que el 2023 será un año con mejores tasas para el mercado internacional.

## **Figura 18**

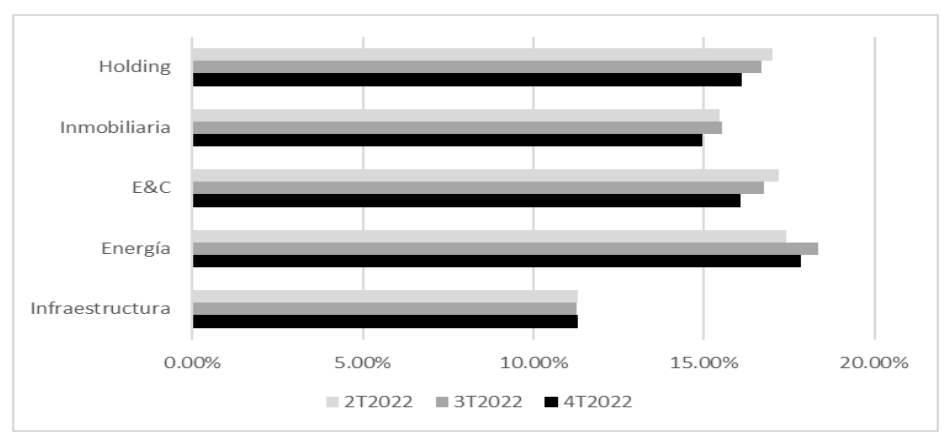

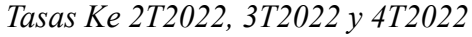

También, en la tabla 17 podemos observar, de igual forma, los indicadores WACC por trimestre para cada Subsidiaria aplicable. Las cuales siguen la misma tendencia del Ke.

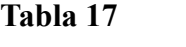

| Subsidiaria    | <b>WACC</b> | <b>WACC</b> | <b>WACC</b> |
|----------------|-------------|-------------|-------------|
|                | 2T2022      | 3T2022      | 4T2022      |
| Subsidiaria 1  | 9.54%       | 10.47%      | 10.04%      |
| Subsidiaria 2  | 9.07%       | 9.31%       | 9.70%       |
| Subsidiaria 3  | 10.80%      | 10.75%      | 10.71%      |
| Subsidiaria 4  | 9.55%       | 9.54%       | 10.50%      |
| Subsidiaria 5  | 13.05%      | 13.62%      | 13.20%      |
| Subsidiaria 6  | 10.43%      | 10.97%      | 10.62%      |
| Subsidiaria 7  | 14.78%      | 14.87%      | 14.46%      |
| Subsidiaria 8  | 15.43%      | 15.65%      | 15.24%      |
| Subsidiaria 9  | 14.98%      | 15.19%      | 14.89%      |
| Subsidiaria 10 | 14.47%      | 14.83%      | 14.40%      |
| Subsidiaria 11 | 14.51%      | 14.72%      | 14.13%      |
| Subsidiaria 12 | 16.38%      | 16.93%      | 16.13%      |
| Subsidiaria 13 | 14.47%      | 14.83%      | 14.40%      |
| Subsidiaria 14 | 11.91%      | 12.20%      | 11.89%      |
| Subsidiaria 15 | 12.49%      | 13.22%      | 12.81%      |
| Subsidiaria 16 | 12.61%      | 12.96%      | 12.66%      |
| Holding        | 16.15%      | 16.10%      | 15.66%      |

*Indicadores WACC USD por trimestre*

## <span id="page-56-0"></span>**4.2.2 Discusión sobre la estimación del valor empresa de las Unidades de Negocio**

La estimación del valor empresa de las Unidades de Negocio del Grupo Empresarial se ha calculado para diferentes cortes de trimestre, al igual que con los indicadores de WACC. Por ello, en la tabla 18 podemos observar el valor empresa con corte a setiembre 2022 y diciembre 2022. Para esto, hemos utilizado los WACC correspondientes y los mismos flujos de caja.

*Valor empresa en millones de dólares*

| <b>Detalle</b>     | <b>Infraestructura</b> | <b>Energía</b>      | E&C- | Inmobiliario |
|--------------------|------------------------|---------------------|------|--------------|
| Valor empresa 4T22 | 283.32 MM              | 247.28 MM 141.56 MM |      | 63.51 MM     |
| Valor empresa 3T22 | 283.57 MM              | 238.79 MM 133.95 MM |      | 61.68 MM     |

Se puede observar que el valor empresa de las Unidades de Negocio de Energía, E&C e Inmobiliario para el 3T22 es menor al del 4T22; ya que las tasas WACC a descontar son mayores, lo que indica que el indicador WACC y Valor empresa son indirectamente proporcionales. Solo para la Unidad de Negocio de Infraestructura podemos observar que el Valor Empresa esta muy similar para los 2 trimestres; esto debido a que los valores WACC son muy similares (10.78% para setiembre 2022 y 10.79% para diciembre 2022).

Además, se puede evidenciar que, para los 2 trimestres presentados, las Unidades de Negocio con mayor Valor Empresa son Infraestructura y Energía, esto va de la mano con la descripción que hace el Grupo Empresarial hacia persona externas. La descripción de cómo se define el Grupo Empresarial es la siguiente: "Somos una corporación regional con un portafolio diversificado con unidades de negocio que incluyen **una plataforma líder en gestión y desarrollo de infraestructura, una de las principales empresas de energía del Perú**, la empresa líder del sector inmobiliario en el mercado de vivienda de interés social en el mismo país, y la empresa de ingeniería y construcción más grande de Perú con presencia en Colombia y Chile."

Como se ve en el párrafo anterior, en lo remarcado con negrita, el Grupo Empresarial siempre recalca como principales Unidades de Negocio a Infraestructura y Energía.

#### <span id="page-58-0"></span>**4.2.3 Discusión sobre la evaluación de rentabilidad de las inversiones**

Con los datos proporcionados y analizados a través de diferentes reuniones entre equipos de la Subsidiaria 13 y equipos de Holding, se evidencia que el proyecto presentado por la Subsidiaria 3 es rentable; ya que la tasa de retorno esperada del proyecto es de 15.02%, que es mayor al 13.68% calculado por Holding.

También, gracias a estos indicadores Ke implementados para todas las Subsidiarias del Grupo Empresarial, todas las inversiones futuras o CAPEX de las Subsidiarias son presentadas en un comité de CAPEX que es el encargado de pedir no solo la información financiera de alguna inversión, también la información técnica y algún otro detalle particular. Este comité esta conformado por VP's Corporativos, Gerentes y el CEO del Grupo Empresarial.

## **V. CONCLUSIONES**

- <span id="page-59-0"></span>- En referencia al primer objetivo, se analizó la situación inicial del Grupo Empresarial llegando a la conclusión de que se necesitó la implementación de indicadores Ke y WACC para la toma de decisiones financieras integrales.
- En referencia al segundo objetivo, se implementó la metodología CAPM y WACC para el cálculo de indicadores Ke y WACC para las 16 subsidiarias del Grupo Empresarial; asimismo, se implementó el Ke y WACC para las 4 Unidades de Negocio tomando como base el promedio simple y la agrupación de los Ke y WACC respectivos de cada Subsidiaria.
- En referencia al tercer objetivo, se evaluó la rentabilidad de las inversiones de las Subsidiarias del Grupo empresarial tomando como base el cálculo del Ke. Se evaluó que el proyecto de la Subsidiaria 13 sí fue rentable y con ello ahora las inversiones siempre son aprobadas por un Comité de CAPEX. También se estimó el valor empresa de las Unidades de Negocio del Grupo Empresarial, los cuales fueron estimados utilizando el indicador WACC, este valor empresa también pudo ser calculado de manera trimestral teniendo como base los flujos de caja operativos del modelo financiero interno de las Unidades de Negocio. Además, se concluye que Infraestructura y Energía son las principales unidades de Negocio del Grupo Empresarial.
- Por último y de manera general, se concluye que la implementación de indicadores Ke y WACC de un Grupo Empresarial mediante un procedimiento sirvió para poder tener estas tasas actualizadas de manera trimestral, calcular el valor empresa de las Unidades de Negocio, evaluar la rentabilidad de las inversiones de las Subsidiarias y tomar decisiones financieras integrales.

## **VI. RECOMENDACIONES**

- <span id="page-60-0"></span>- Si bien implementar indicadores Ke y WACC en el Grupo Empresarial, fue de mucha importancia, se tiene que tomar en consideración algunos comentarios de Gerentes de Administración y Finanzas de las Subsidiarias para una posible revisión y/o ajuste al procedimiento implementado; ya que estos indicadores son un control para la gestión de los Gerentes mencionados.
- Realizar la estimación del valor empresa a nivel de Subsidiaria; ya que es fundamental para obtener un cálculo más exacto del Valor Empresa a nivel de Unidades de Negocio. Es decir, el cálculo del Valor Empresa de las Unidades de Negocio de Infraestructura, Energía, Inmobiliaria e Ingeniería y Construcción será más exacto.
- Revisar el cálculo de valor empresa de las Unidades de Negocio teniendo en cuenta los años de vida de las Subsidiarias; ya que algunas de ellas tienen un tiempo de finalización, ya sea por ser Concesiones o Subsidiarias con contratos determinados.
- Revisar la periodicidad de la información presentada; ya que algunos comentarios de Gerentes refieren que, en lugar de ser periodicidad trimestral, estas tasas puedan ser informadas mensualmente.

## **VII. REFERENCIAS BIBLIOGRÁFICAS**

- <span id="page-61-0"></span>Ayala Calvo, J. y Navarrete Martínez, E. (2004). Efectos tamaño y sector sobre la rentabilidad, endeudamiento y coste de la deuda de las empresas familiares riojanas. C*uadernos de Gestión,* 4(1), 35-53. [https://addi.ehu.es/bitstream/handle/10810/7084/CdG\\_412.pdf?sequence=1&isAllowe](https://addi.ehu.es/bitstream/handle/10810/7084/CdG_412.pdf?sequence=1&isAllowed=y)  $d=y$
- Aumentarán IR de 28% a 29.5% para gran empresa. (11 de diciembre de 2016). *El Peruano*. <https://elperuano.pe/noticia/49191-aumentaran-ir-de-28-a-295-para-gran-empresa>
- Bonmatí Martínez, J. (2011). El valor de una empresa y la creación de valor de esa empresa. *Dialnet,* 39(3), 10-12.<https://dialnet.unirioja.es/servlet/articulo?codigo=3816159>
- Boudreaux, K. (2011). *Finanzas.* Edinburg Business School Heriot-Watt University. <https://www.ceut.edu.mx/Biblioteca/books/Licenciatura/Contabilidad/finanzas.pdf>
- Dávila Philippon, S. (2012). ¿Cómo se determina el costo de capital de las empresas sujetas a Regulación Tarifaria en el Perú?. *Revista De Derecho Administrativo*, 12 (1), 155-169. <https://revistas.pucp.edu.pe/index.php/derechoadministrativo/article/view/13500>
- Delfino, M. (2018). *Finanzas Corporativas* [Archivo PDF]*.*  [https://marcelodelfino.net/files/Finanzas\\_Corporativas\\_Andina.pdf](https://marcelodelfino.net/files/Finanzas_Corporativas_Andina.pdf)
- Diaz Tagle, S. Gallego Checa, A. y Pallicera Sala, N. (2007) *Riesgo país en mercados emergentes* [ Tesis de Maestría, Barcelona School of Management]. [https://www.bsm.upf.edu/documents/mmf/07\\_01\\_riesgo\\_pais\\_en\\_mercados\\_emergent](https://www.bsm.upf.edu/documents/mmf/07_01_riesgo_pais_en_mercados_emergentes.pdf) [es.pdf](https://www.bsm.upf.edu/documents/mmf/07_01_riesgo_pais_en_mercados_emergentes.pdf)
- Felipe Monroy, P. D. (2022) *Actualización del costo de oportunidad de capital para la fijación de multas por infracciones ambientales en el sector pesca* [ Trabajo de Suficiencia Profesional, Universidad Nacional Agraria La Molina]. <https://repositorio.lamolina.edu.pe/handle/20.500.12996/5847>
- Hernandez, J. y De la Cruz, L. (2018). Cuestionamiento del uso del modelo CAPM para valorización de instrumentos financieros en el Perú. *Revista Lidera.* Recuperado de <https://revistas.pucp.edu.pe/index.php/revistalidera/article/view/23620>
- Kenton, W. (30 de junio de 2022). Beta: definición, calculo y explicación para inversores. *Investopedia*.<https://www.investopedia.com/terms/b/beta.asp>
- KPMG. (2023). *Equity Market Risk Premium – Research Summary.* Recuperado de [https://diaprodnlreports.blob.core.windows.net/report-5d9da61986db2894649a7ef2](https://diaprodnlreports.blob.core.windows.net/report-5d9da61986db2894649a7ef2-media/document_643d225cf4cb5e6b02b941bb.pdf?sv=2019-02-02&spr=https&st=2023-04-24T00%3A39%3A16Z&se=2023-04-24T01%3A48%3A16Z&sr=c&sp=r&sig=n0p2%2BjErYdJBIDmTreIv7iL%2F2N9OchhqL) [media/document\\_643d225cf4cb5e6b02b941bb.pdf?sv=2019-02-](https://diaprodnlreports.blob.core.windows.net/report-5d9da61986db2894649a7ef2-media/document_643d225cf4cb5e6b02b941bb.pdf?sv=2019-02-02&spr=https&st=2023-04-24T00%3A39%3A16Z&se=2023-04-24T01%3A48%3A16Z&sr=c&sp=r&sig=n0p2%2BjErYdJBIDmTreIv7iL%2F2N9OchhqL) [02&spr=https&st=2023-04-24T00%3A39%3A16Z&se=2023-04-](https://diaprodnlreports.blob.core.windows.net/report-5d9da61986db2894649a7ef2-media/document_643d225cf4cb5e6b02b941bb.pdf?sv=2019-02-02&spr=https&st=2023-04-24T00%3A39%3A16Z&se=2023-04-24T01%3A48%3A16Z&sr=c&sp=r&sig=n0p2%2BjErYdJBIDmTreIv7iL%2F2N9OchhqL) [24T01%3A48%3A16Z&sr=c&sp=r&sig=n0p2%2BjErYdJBIDmTreIv7iL%2F2N9Oc](https://diaprodnlreports.blob.core.windows.net/report-5d9da61986db2894649a7ef2-media/document_643d225cf4cb5e6b02b941bb.pdf?sv=2019-02-02&spr=https&st=2023-04-24T00%3A39%3A16Z&se=2023-04-24T01%3A48%3A16Z&sr=c&sp=r&sig=n0p2%2BjErYdJBIDmTreIv7iL%2F2N9OchhqL) [hhqL](https://diaprodnlreports.blob.core.windows.net/report-5d9da61986db2894649a7ef2-media/document_643d225cf4cb5e6b02b941bb.pdf?sv=2019-02-02&spr=https&st=2023-04-24T00%3A39%3A16Z&se=2023-04-24T01%3A48%3A16Z&sr=c&sp=r&sig=n0p2%2BjErYdJBIDmTreIv7iL%2F2N9OchhqL)
- Laura Calderón, J.P. (2020) *Impacto de la calidad institucional en el riesgo país de los países latinoamericanos (2000-2019)* [Tesis de Grado, Universidad de Lima]. <https://repositorio.ulima.edu.pe/handle/20.500.12724/13262>
- Martínez, W. (2018). Capex: su importancia para las proyecciones financieras. Conexión ESAN. Recuperado de [https://www.esan.edu.pe/conexion-esan/capex-su-importancia](https://www.esan.edu.pe/conexion-esan/capex-su-importancia-para-las-proyecciones-financieras)[para-las-proyecciones-financieras](https://www.esan.edu.pe/conexion-esan/capex-su-importancia-para-las-proyecciones-financieras)
- Mexía, F. ( 17 de octubre de 2019). *Primas y descuentos en la valoración de empresas (II)*. LinkedIn. [https://www.linkedin.com/pulse/primas-y-descuentos-en-la](https://www.linkedin.com/pulse/primas-y-descuentos-en-la-valoraci%C3%B3n-de-empresas-ii-f%C3%A9lix-mex%C3%ADa-1c/?originalSubdomain=es)[valoraci%C3%B3n-de-empresas-ii-f%C3%A9lix-mex%C3%ADa-](https://www.linkedin.com/pulse/primas-y-descuentos-en-la-valoraci%C3%B3n-de-empresas-ii-f%C3%A9lix-mex%C3%ADa-1c/?originalSubdomain=es)[1c/?originalSubdomain=es](https://www.linkedin.com/pulse/primas-y-descuentos-en-la-valoraci%C3%B3n-de-empresas-ii-f%C3%A9lix-mex%C3%ADa-1c/?originalSubdomain=es)
- Microsoft. (s.f.). *Función VNA. [https://support.microsoft.com/es-es/office/funci%C3%B3n](https://support.microsoft.com/es-es/office/funci%C3%B3n-vna-96bc0897-9b6e-46e0-937f-13be698d0023)[vna-96bc0897-9b6e-46e0-937f-13be698d0023](https://support.microsoft.com/es-es/office/funci%C3%B3n-vna-96bc0897-9b6e-46e0-937f-13be698d0023)*

Mondragón, A. (2022). ¿Qué son los indicadores?. *Revista de información y Análisis.*  Recuperado de

[https://gc.scalahed.com/recursos/files/r161r/w23935w/PSM\\_U4\\_R2.pdf](https://gc.scalahed.com/recursos/files/r161r/w23935w/PSM_U4_R2.pdf)

- Morales, V. ( noviembre 2019). *Revisión de la literatura sobre el modelo financiero CAPM*. ResearchGate. https://www.researchgate.net/publication/337464209 Revision de la Literatura sobr [e\\_el\\_Modelo\\_Financiero\\_CAPM.](https://www.researchgate.net/publication/337464209_Revision_de_la_Literatura_sobre_el_Modelo_Financiero_CAPM)
- New York University. (s.f.) Variables used in Datasets. [https://pages.stern.nyu.edu/~adamodar/New\\_Home\\_Page/datafile/variable.htm](https://pages.stern.nyu.edu/~adamodar/New_Home_Page/datafile/variable.htm)
- Organización Internacional de Normalización. (2005). *Sistemas de Gestión de Calidad – Fundamentos y Vocabulario* (ISO 9000). <https://www.iso.org/obp/ui/#iso:std:iso:9000:ed-3:v1:es:term:3.4.1>
- Ramirez, P. (26 de setiembre de 2022). *VAN y TIR: Concepto, diferencias y cómo calcularlos*. Economia3.<https://economia3.com/van-tir-concepto-diferencias-como-calcularlos/>
- Ross, S. Westerfield, R. y Jaffe, J. (2012)*. Finanzas Corporativas*. Recuperado de [https://www.economicas.unsa.edu.ar/afinan/informacion\\_general/book/libro](https://www.economicas.unsa.edu.ar/afinan/informacion_general/book/libro-finanzasross.pdf)[finanzasross.pdf](https://www.economicas.unsa.edu.ar/afinan/informacion_general/book/libro-finanzasross.pdf)
- Tapia, G. (06 de julio de 2020). Rentabilidad, utilidad y valor. Catedra de Administración Financiera de Empresas. [https://economicas.unsa.edu.ar/afinan/afe\\_1/material\\_de\\_estudio/material/](https://economicas.unsa.edu.ar/afinan/afe_1/material_de_estudio/material/)
- U.S. Department of the treasury. (s.f.). *Daily Treasury par yield curve rates.* Recuperado el 18 de julio de 2023 de [https://home.treasury.gov/resource-center/data-chart-center/interest](https://home.treasury.gov/resource-center/data-chart-center/interest-rates/TextView?type=daily_treasury_yield_curve&field_tdr_date_value=2022)[rates/TextView?type=daily\\_treasury\\_yield\\_curve&field\\_tdr\\_date\\_value=2022](https://home.treasury.gov/resource-center/data-chart-center/interest-rates/TextView?type=daily_treasury_yield_curve&field_tdr_date_value=2022)

Valverde Tapia, G. N. (2015) *Rendimiento y riesgo de los principales instrumentos de mercado de dinero en México* [ Tesis de Titulación, Universidad Autónoma del Estado de México].<http://ri.uaemex.mx/handle/20.500.11799/66684>

## **VIII. ANEXOS**

#### <span id="page-66-0"></span>**Anexo 1: Cálculo de Ke para la Subsidiaria 1**

Utilizaremos las siguientes fórmulas:

- 1.  $Ke<sub>USD</sub>=rf<sub>USD</sub> + \beta<sub>Apalancada</sub> x MRP+R.país x REqV. +Prima R.Específico$
- 2. β<sub>apalancada</sub>=β<sub>desapalancada</sub> x (1+(1-Tx) x D/E
- 3.  $Tx = 1-(1-IR)x(1-PTU)$
- 4. Ke  $_{\text{PEN}} = (1 + \text{Ke}_{\text{USD}}) \times \frac{1 + \text{Inflación Large Plazo PEN}}{1 + \text{Inflación Largo Plazo USD}}$  $\frac{1 + \text{Imuacion Largo Píazo FEN}}{1 + \text{Inflación Largo Plazo USD}} - 1$

## **Donde:**

Plazo: 19 años  $rf_{\text{USD 19 años}} = 4.11\%$  $\beta_{Desapalanceda}=0.64$ D/E=19.94% Tasa de IR=30.00%  $PTU = 0.00\%$  $Tx = 30.00\%$  $\beta_{\text{Apalancada}} = 0.73$ MRP=6.00% R. País=1.94% EqV.=1.16 Prima R. Específico=0.00% Inflación LP USD=2.00% Inflación LP SOL=3.00%

 $Ke$ <sub>*USD SUBSIDIARIA*  $_1 = 10.74\%$ </sub>

**Ke SOL SUBSIDIARIA 1 = 11.83%**

**Anexo 2: Instructivo de Cálculo de costo de capital (Ke) y Costo Promedio ponderado de capital (WACC)**

En el presente anexo podemos ver el instructivo firmado por los VP's corporativos. Además, se

muestra que fue elaborado por el Bachiller y revisado por 2 gerentes.

## **INSTRUCTIVO**

## CÁLCULO DE COSTO DE CAPITAL (Ke) Y COSTO PROMEDIO PONDERADO DE CAPITAL (WACC)

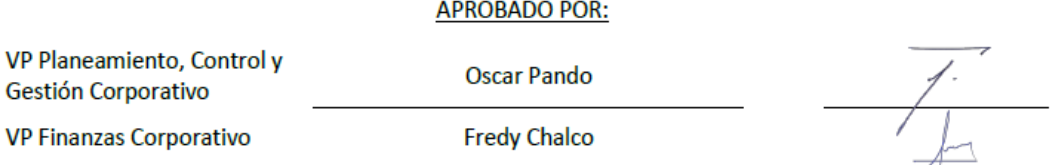

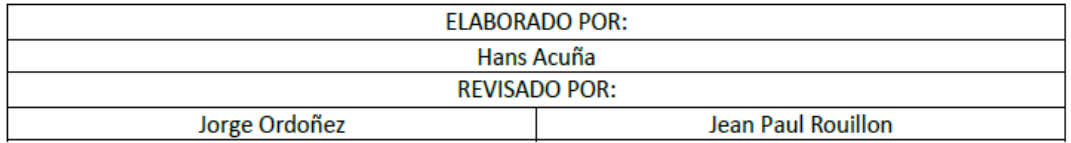